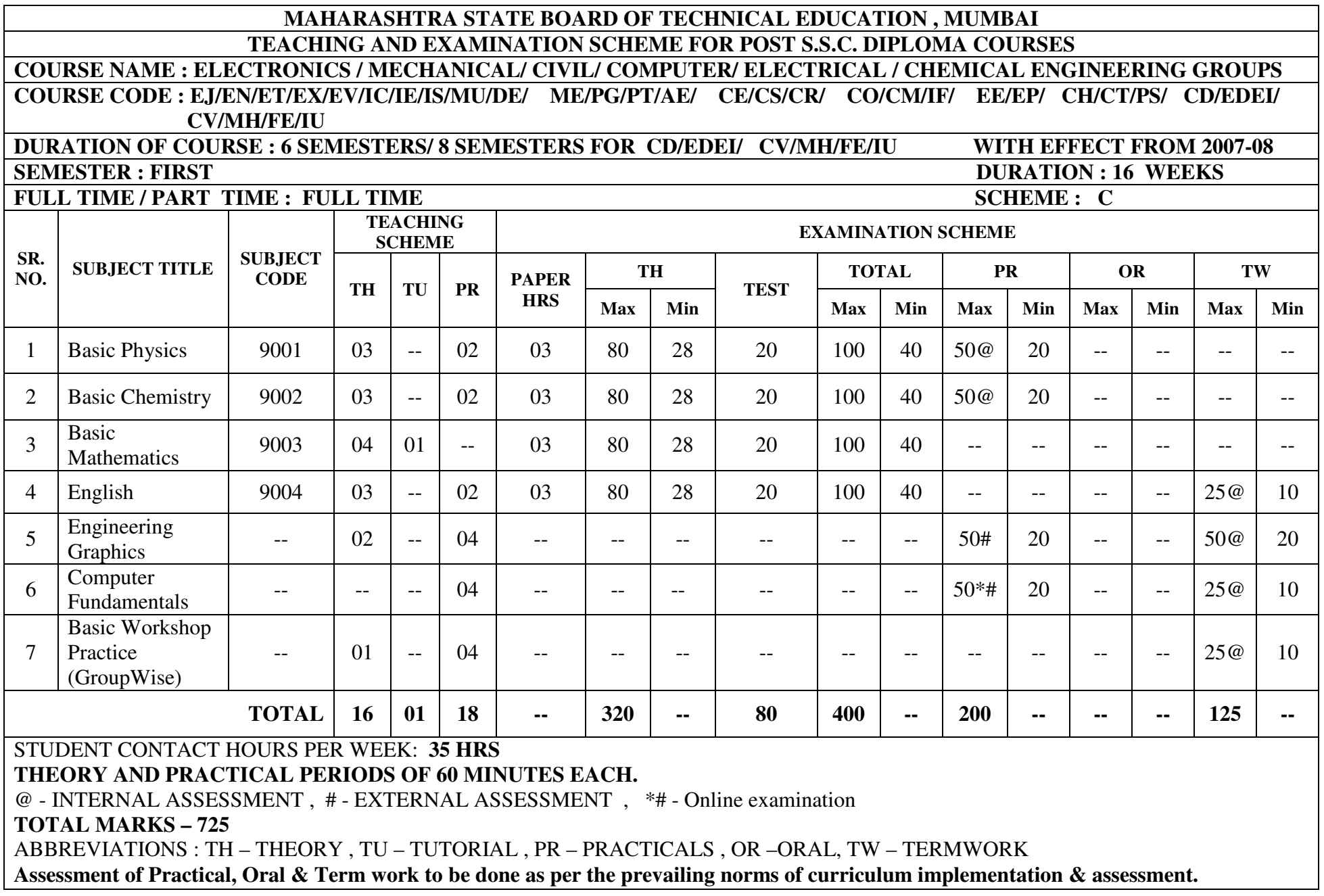

**Course Name : All Branches of Diploma in Engineering** / **Technology.**

# **Course Code : EJ/EN/ET/EX/EV/IC/IE/IS/MU/DE/ ME/PG/PT/AE/ CE/CS/CR/**

# **CO/CM/IF/ EE/EP/CH/CT/PS/CD/ED/EI/CV/MH/FE/IU**

**Semester : First** 

**Subject Title : Basic Physics** 

**Subject Code : 9001** 

**Teaching and Examination Scheme:** 

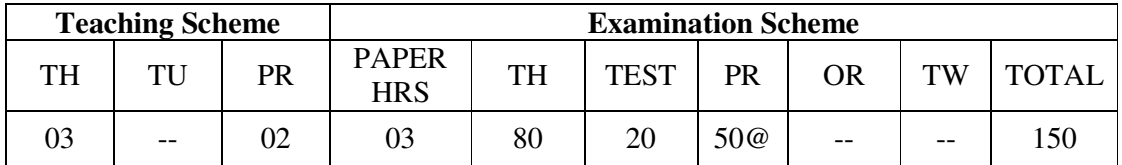

#### **RATIONALE:**

Engineering is entirely meant for comfort of mankind. It includes varieties of disciplines like Mechanical Engg., Electrical Engg., Civil Engg., Electronics Engg., Computer Engg., etc. The overall growth of these disciplines is based on developments in fundamental sciences and their conceptual learning too.

For sustainable socio-economic development of the country, comprehensive research techniques in science and engineering are required. Regarding any problem to identify, understand and solve, the decision based on scientific facts and results is must.

Engineering, being the science of measurement and design, has been offspring of Physics that plays the primary role in all professional disciplines of engineering. The different streams of Physics like Optics, Acoustics, Dynamics, Semiconductor Physics, Surface Physics, Nuclear physics, Energy Studies, Materials Science, etc provide **Fundamental Facts, Principles, Laws, and Proper Sequence of Events** to streamline Engineering Problems.

#### **OBJECTIVES:**

Student will be able to:

- Measure given dimensions by using appropriate instruments accurately.
- Select proper measuring instrument on the basis of range, least count & precision required for measurement.
- Select proper material for intended purpose by studying properties of materials.
- Identify good & bad conductors of heat.
- Analyze relation among pressure, volume and temperature of gas  $\&$  to interpret the results
- Identify the effect of interference between light waves.
- Identify properties of laser light and photo electric effect for engineering applications.
- Identify, analyze, discriminate and interpret logical sequence of field problems with the study of physics.

#### **Learning Structure:**

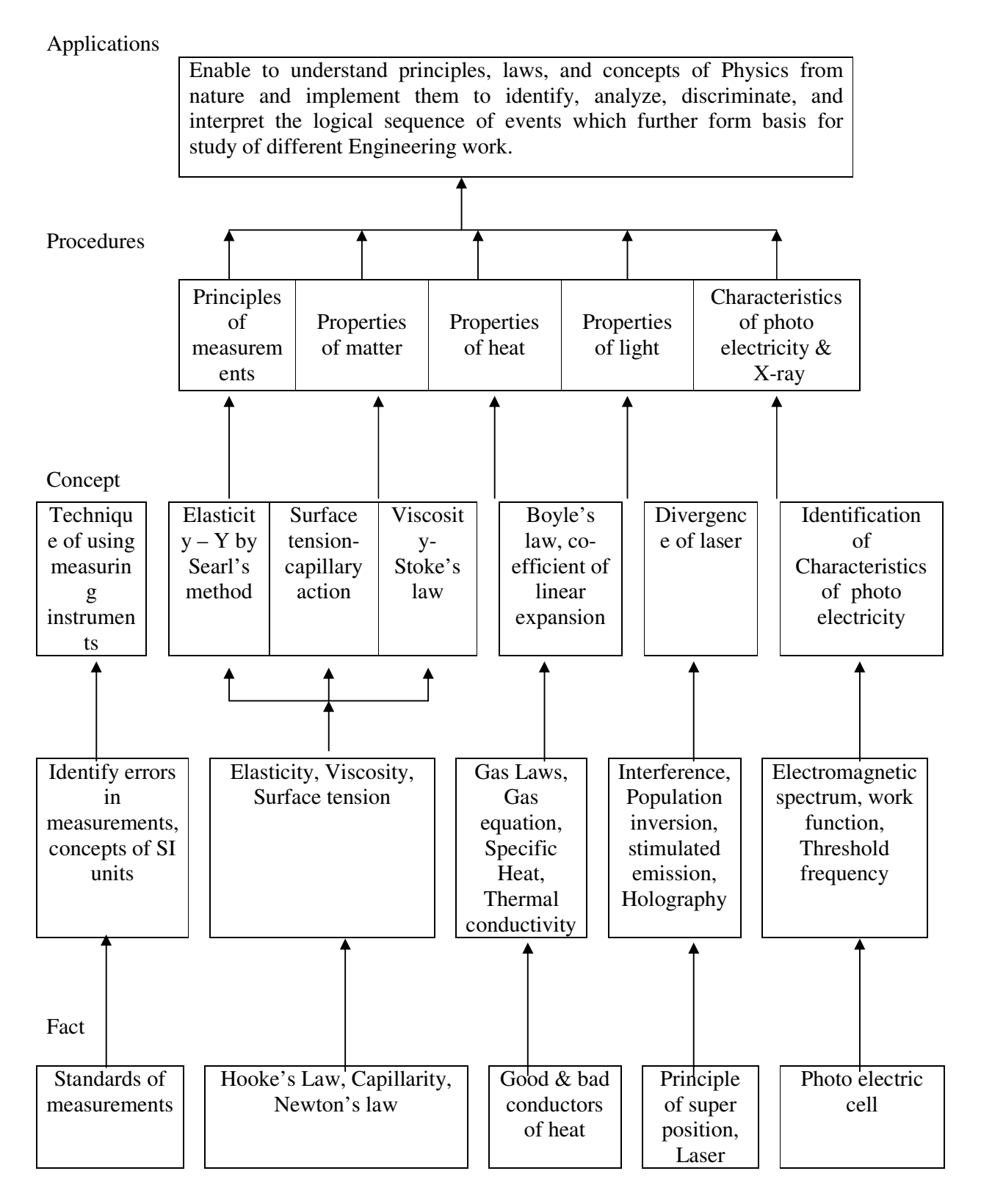

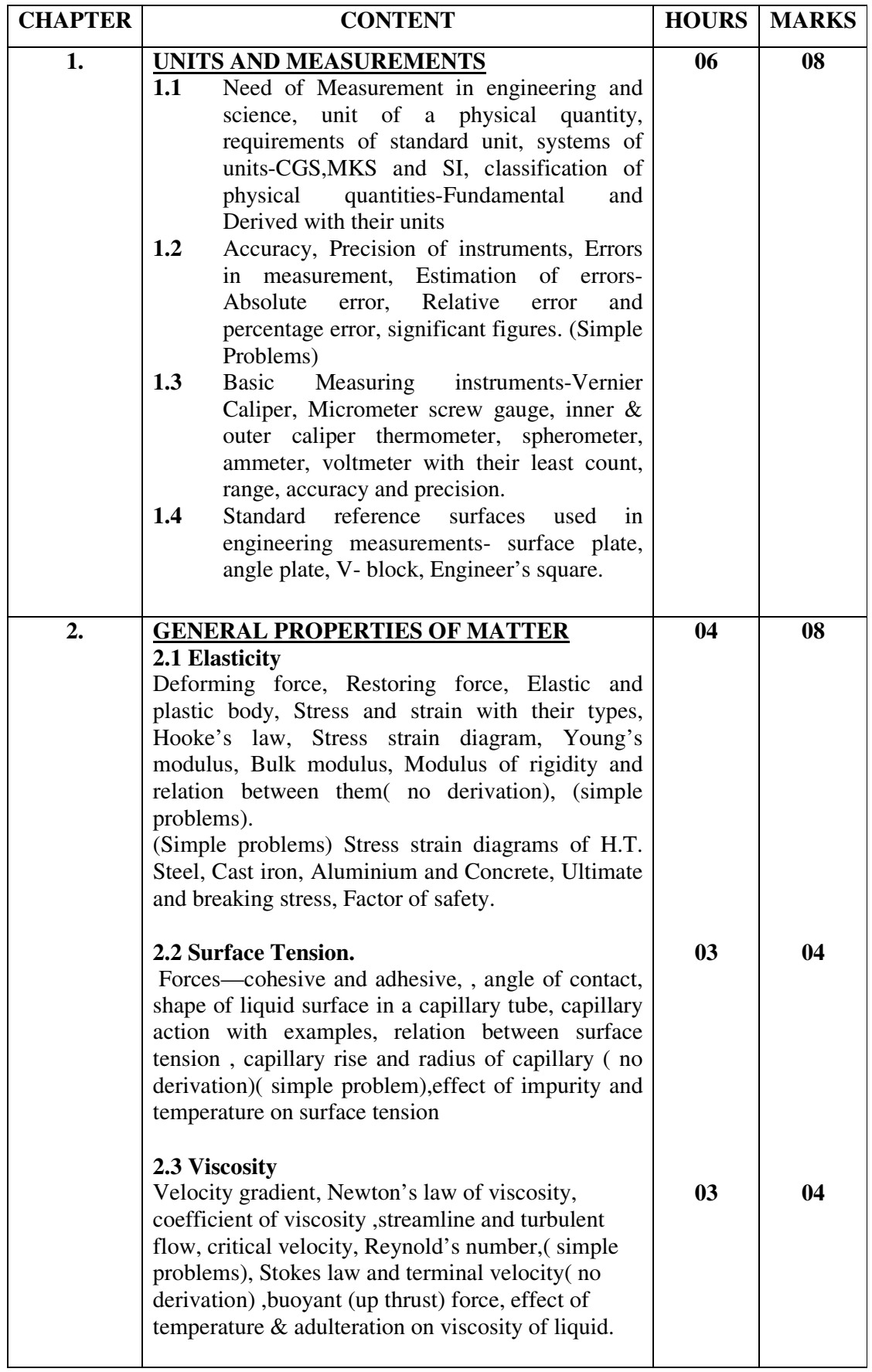

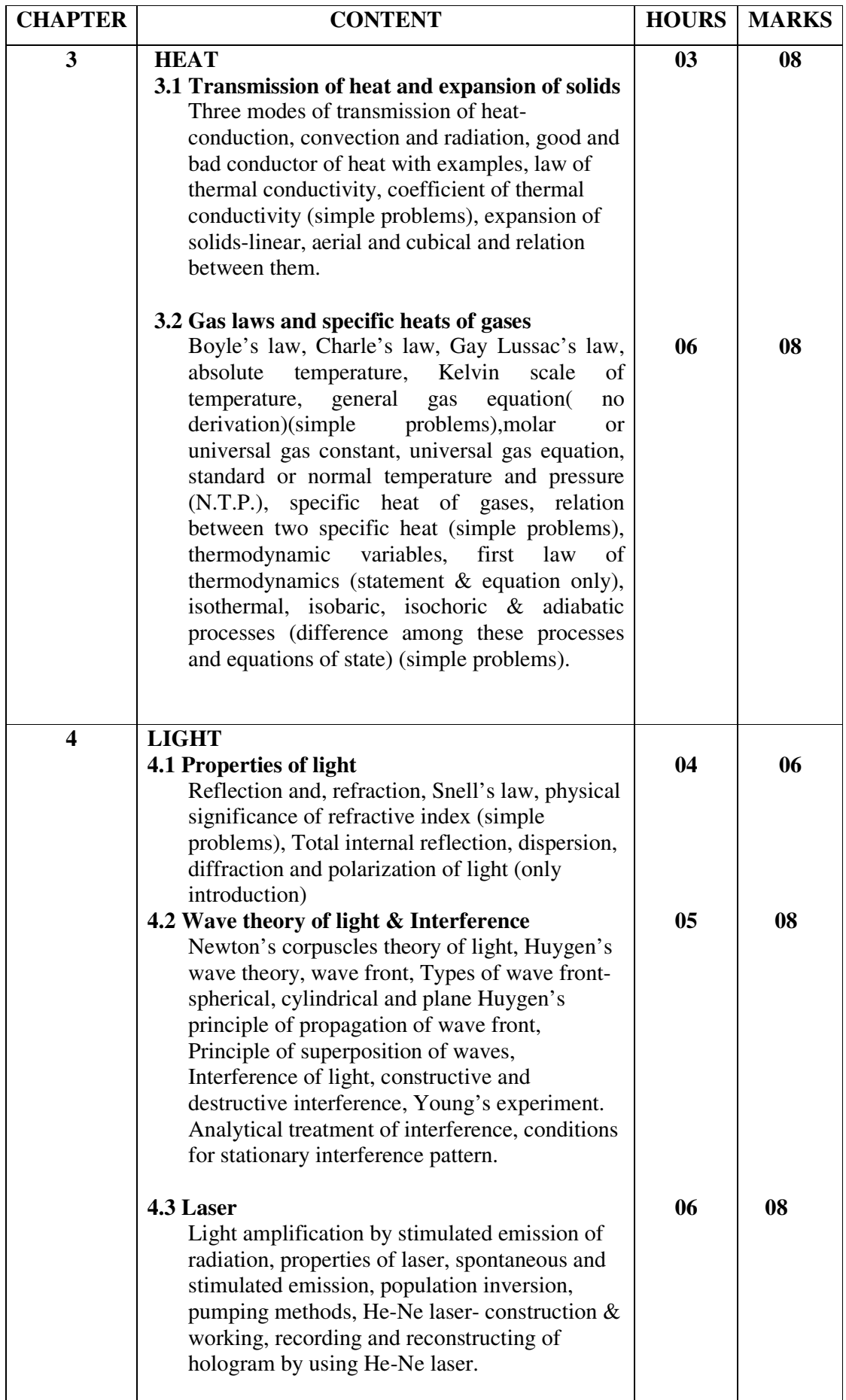

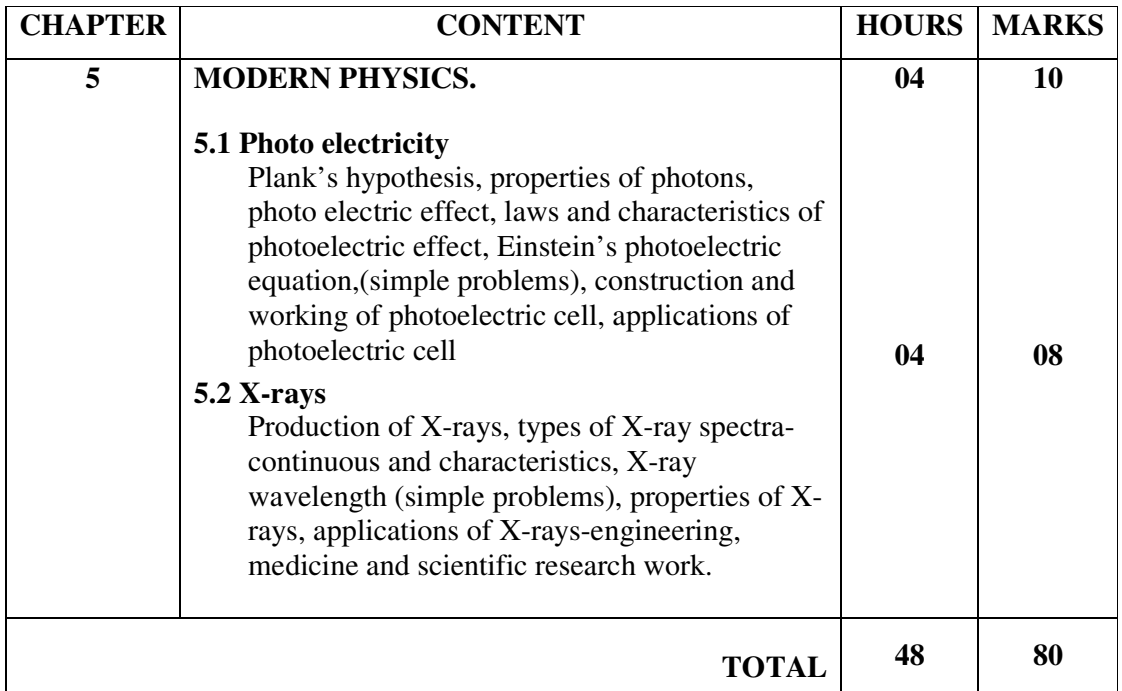

#### **Practical:**

#### **Skills to be developed**

#### **1) Intellectual skills-**

- Proper selection of measuring instruments on the basis of range, least count, precision and accuracy required for measurement.
- Analyze properties of matter  $\&$  their use for the selection of material.
- To verify the principles, laws, using given instruments under different conditions.
- To read and interpret the graph.
- To interpret the results from observations and calculations.
- To use these results for parallel problems.

#### **2) Motor skills-**

- Proper handling of instruments.
- Measuring physical quantities accurately.
- To observe the phenomenon and to list the observations in proper tabular form.
- To adopt proper procedure while performing the experiment.
- To plot the graphs.

#### **Laboratory Experiments(Any ten experiments to be performed)**

- 1. Use of vernier calipers for the measurement of dimensions of given object.
- 2. Use of micrometer screw gauge for the measurement of dimensions of given object
- 3. Determine the Young's modulus of material of wire using Searle's apparatus.
- 4. To observe rise in water level through capillaries of different bores.
- 5. Determine coefficient of viscosity of given oil using Stoke's Method.
- 6. Verification of Boyle's law.
- 7. Measurement of unknown temperature using thermocouple.
- 8. Determine the coefficient of linear expansion of given material of rod using Pullinger's apparatus.
- 9. To observe the divergence of laser light with respect to distance.
- 10. Plot characteristics of photoelectric cell (Photoelectric current verses intensity of light and voltage applied).

# **References :**

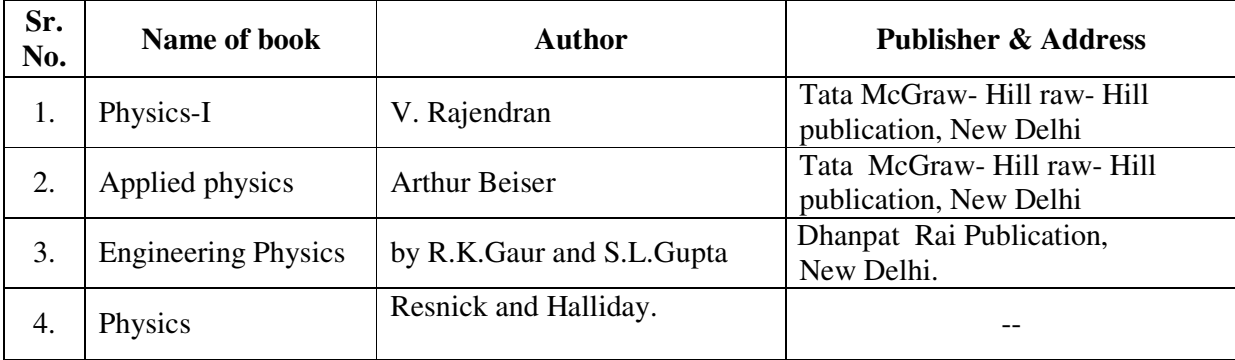

#### **Course Name : All Branches of Diploma in Engineering and Technology**

# **Course Code : EJ/EN/ET/EX/EV/IC/IE/IS/MU/DE/ME/PG/PT/AE/ CE/CS/CR/ CO/CM/IF/ EE/EP/CH/CT/PS/CD/ED/EI/CV/MH/FE/IU**

**Semester : First** 

**Subject Title : Basic Chemistry** 

**Subject Code : 9002** 

#### **Teaching and Examination Scheme:**

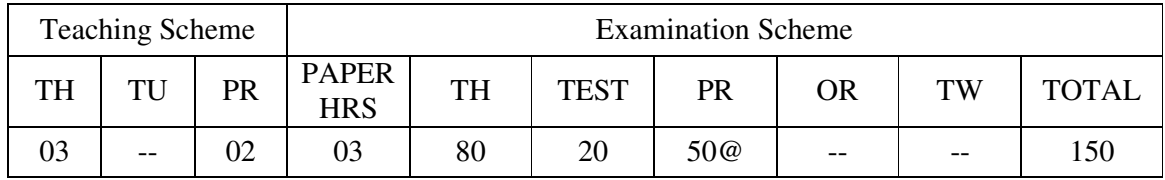

#### **RATIONALE:**

Chemistry is a basic science subject which is essential to all engineering courses. It gives knowledge of engineering materials, their properties, related applications & selection of materials for engineering applications.

Due to technological progress there are hazardous effects on environment  $\&$  human life. The core knowledge of environmental effects will bring awareness in students about the precautions & preventions to be taken to reduce the ill effects.

This subject will generate curiosity of carrying out further development in engineering fields.

#### **OBJECTIVES:**

- 1. To draw the atomic structure of different elements.
- 2. To represent the formation of molecules schematically.
- 3. To describe the mechanism of electrolysis.
- 4. To identify the properties of metals & alloys related to engineering applications.
- 5. To identify the properties of non metallic materials, related to engineering applications.
- 6. To compare the effects of pollutants on environments  $\&$  to suggest preventive measures  $\&$ safety.

#### **LEARNING STRUCTURE**

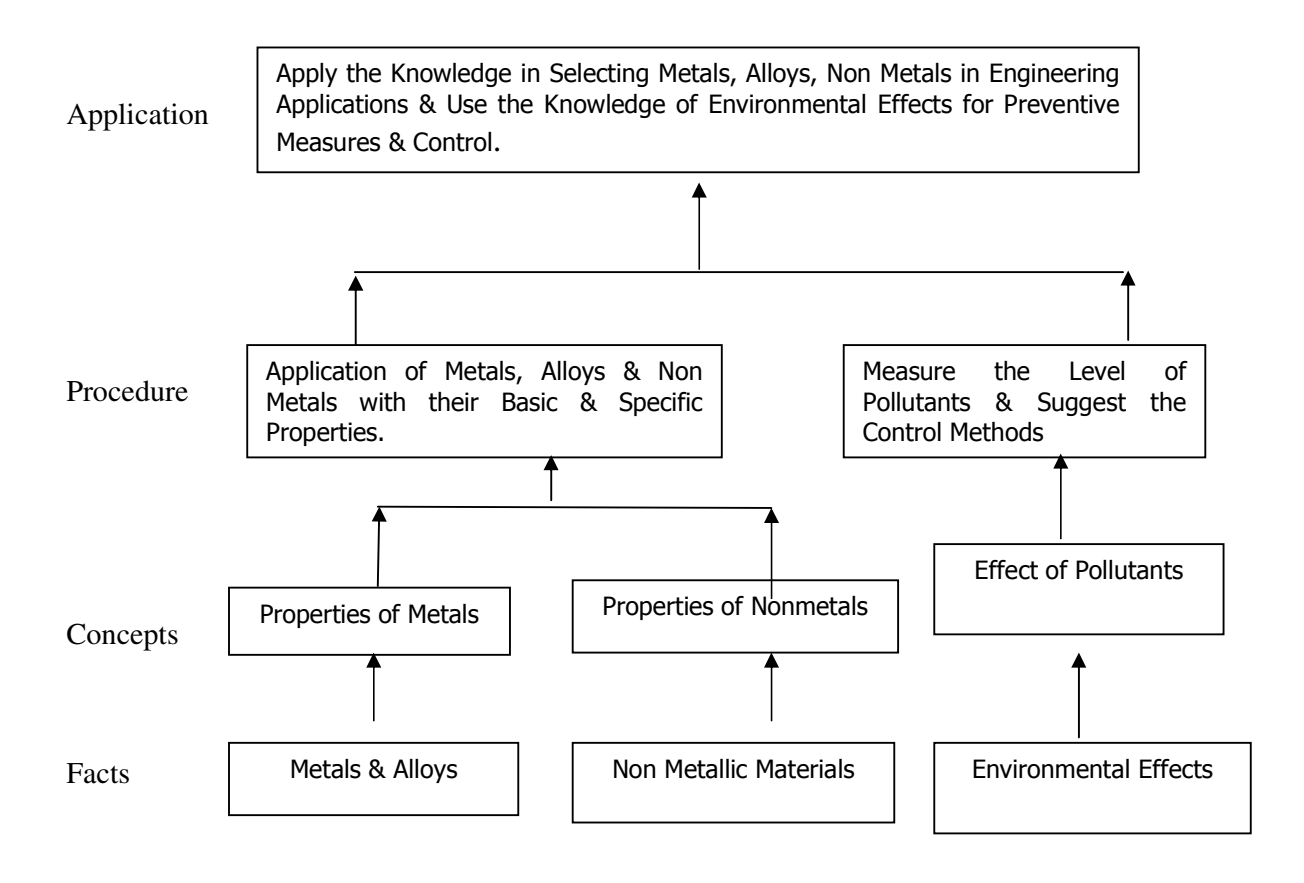

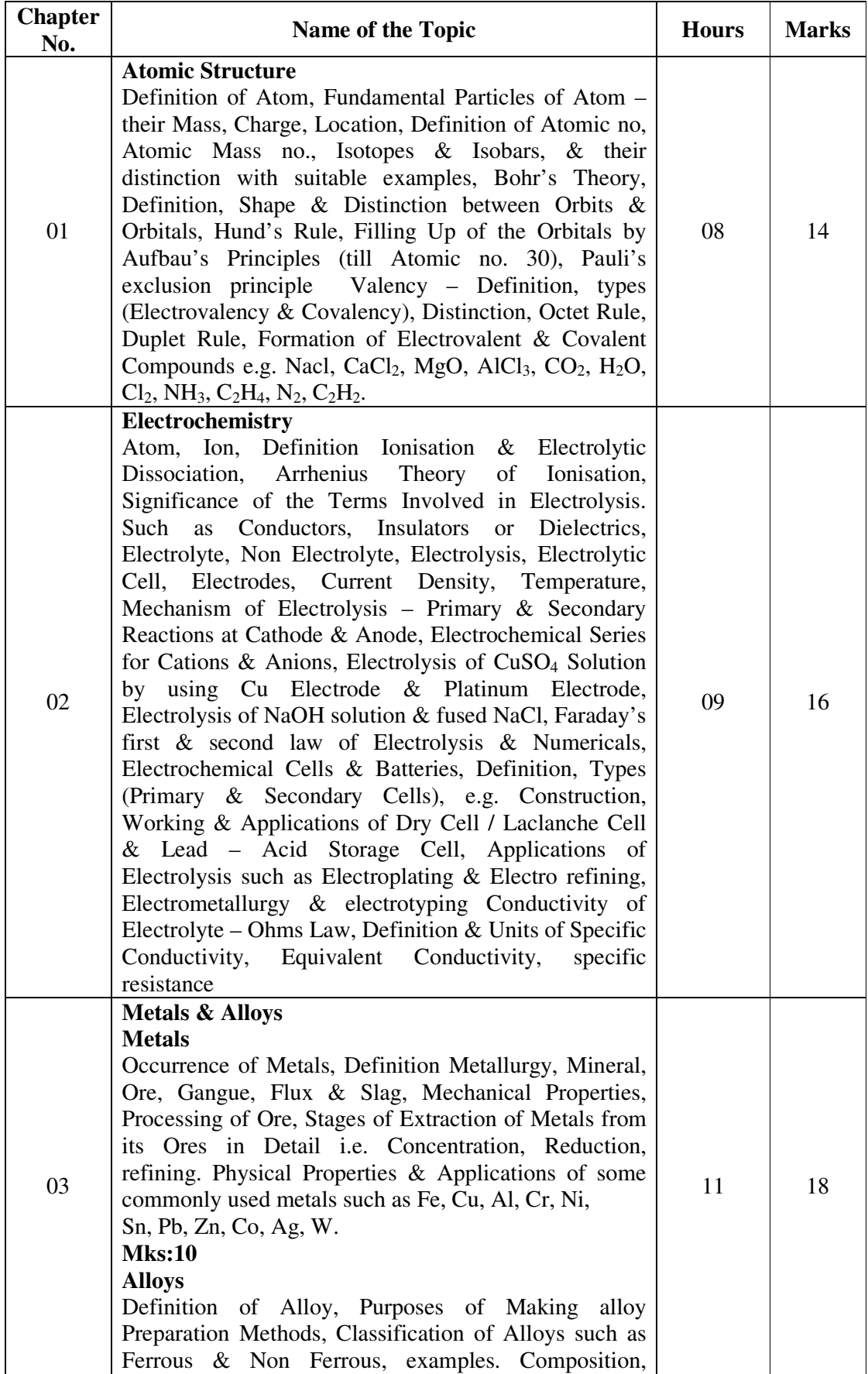

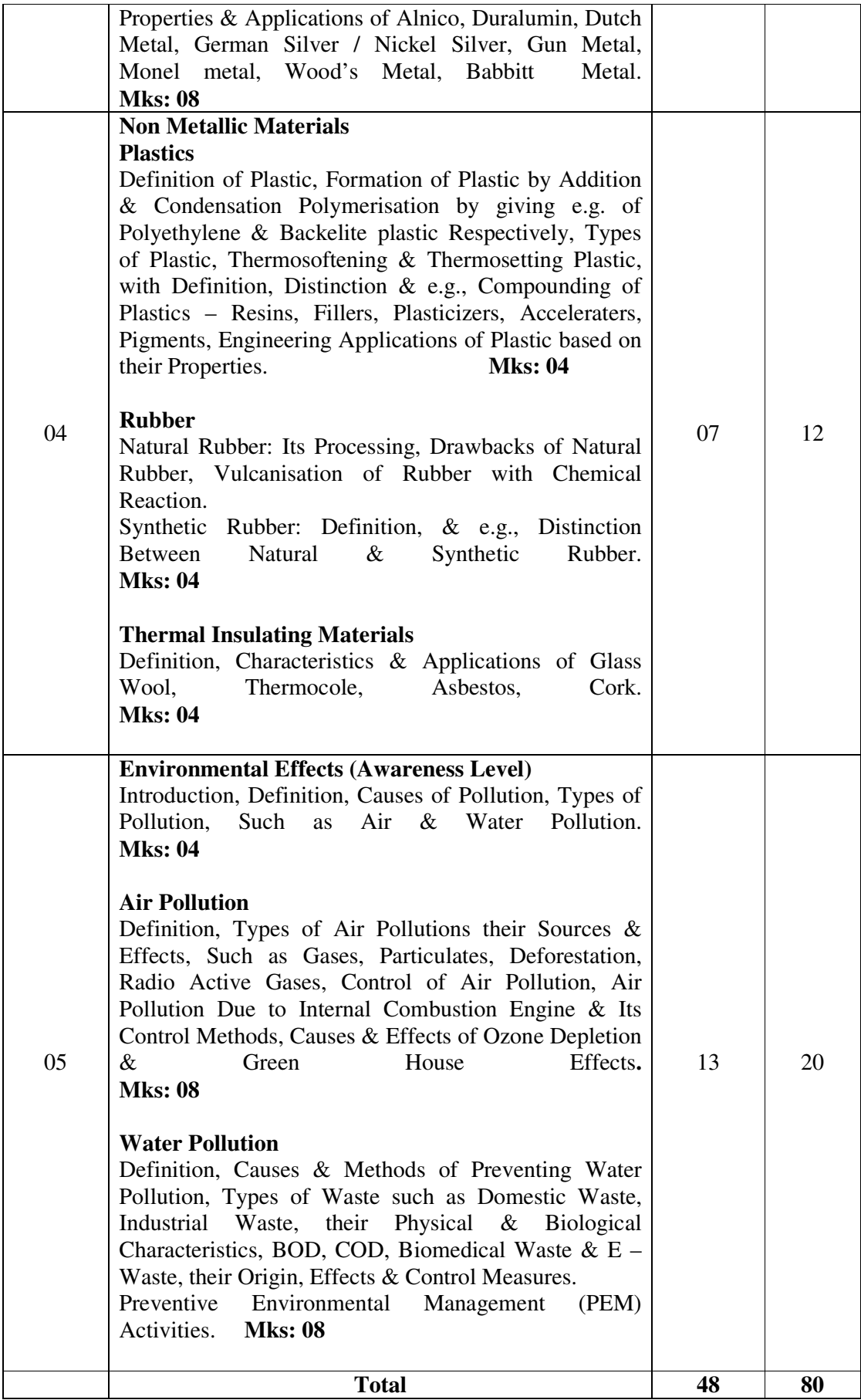

**Practical:** 

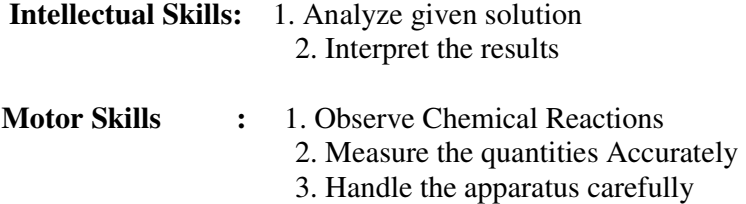

#### **List of Experiments:**

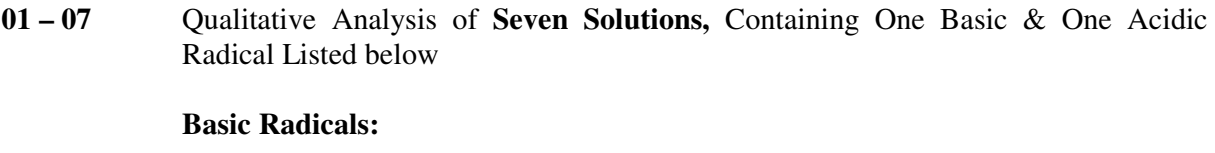

 $Pb^{+2}$ ,  $Cu^{+2}$ ,  $Al^{+3}$ ,  $Fe^{+2}$ ,  $Fe^{+3}$ ,  $Cr^{+3}$ ,  $Zn^{+2}$ ,  $Ni^{+2}$ ,  $Ca^{+2}$ ,  $Ba^{+2}$ ,  $Mg^{+2}$ ,  $K^+$ ,  $NH_4^+$ .

#### **Acidic Radicals:**

Cl<sup>-</sup>, Br<sup>-</sup>, I<sup>-</sup>, CO<sub>3</sub><sup>-2</sup>, SO<sub>4</sub><sup>-2</sup>, NO<sub>3</sub><sup>-</sup>.

- **06** To Determine E.C.E. of Cu by Using CuSO4 Solution & Copper Electrode
- **07 10** To Determine the % of Fe in the Given Ferrous Alloy by KMnO<sub>4</sub> Method.
- **08** To Prepare a Chart Showing Application of Metals like Fe, Cu, Al, Cr, Ni, Sn, Pb, Co.
- **09** To Prepare Phenol Formaldehyde Resin (Backelite)
- **10** To Determine Carbon Monoxide Content in Emission from Petrol Vehicle.
- **11** To Determine Dissolved Oxygen in a Water Sample.

#### **Learning Resources : Books :**

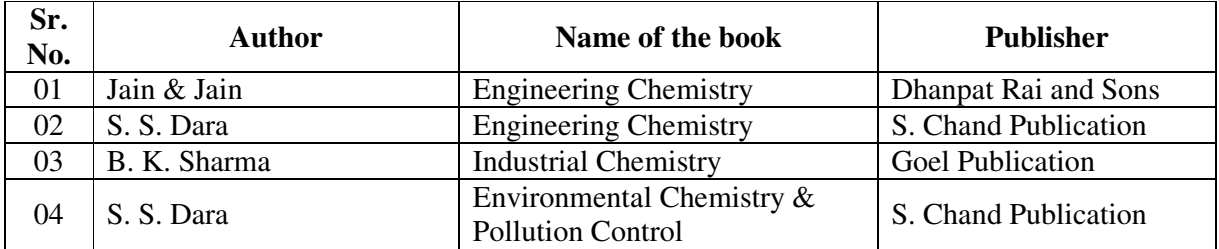

#### **Course Name : All Branches of Diploma in Engineering and Technology**

# **Course Code : EJ/EN/ET/EX/EV/IC/IE/IS/MU/DE/ME/PG/PT/AE/ CE/CS/CR/ CO/CM/IF/ EE/EP/CH/CT/PS/CD/ED/EI/CV/MH/FE/IU**

**Semester : First** 

**Subject Title : Basic Mathematics** 

**Subject Code : 9003** 

#### **Teaching and Examination Scheme:**

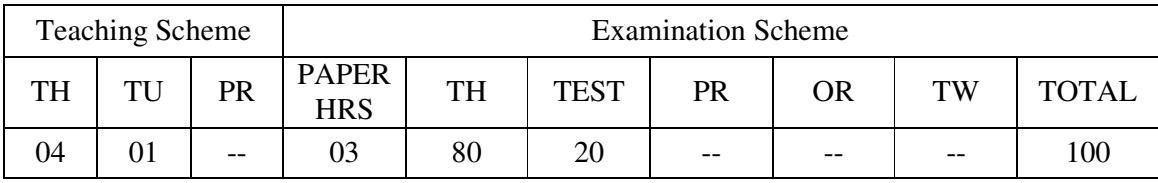

Notes: 1. This subject is common for all courses.

 2. For smooth implementation and uniformity, the schedule for tutorial is given separately.

#### **RATIONALE:**

The subject is classified under basic sciences and intends to teach students Basic facts, concepts and principles of mathematics as a tool to analyze Engineering problems. Mathematics lay down the foundation for understanding core technology subjects.

#### **OBJECTIVE:**

This subject helps the students to develop logical thinking, which is useful in comprehending the principles of all other subjects. Analytical and systematic approach towards any problem is developed through learning of this subject. Mathematics being a versatile subject can be used at every stage of human life.

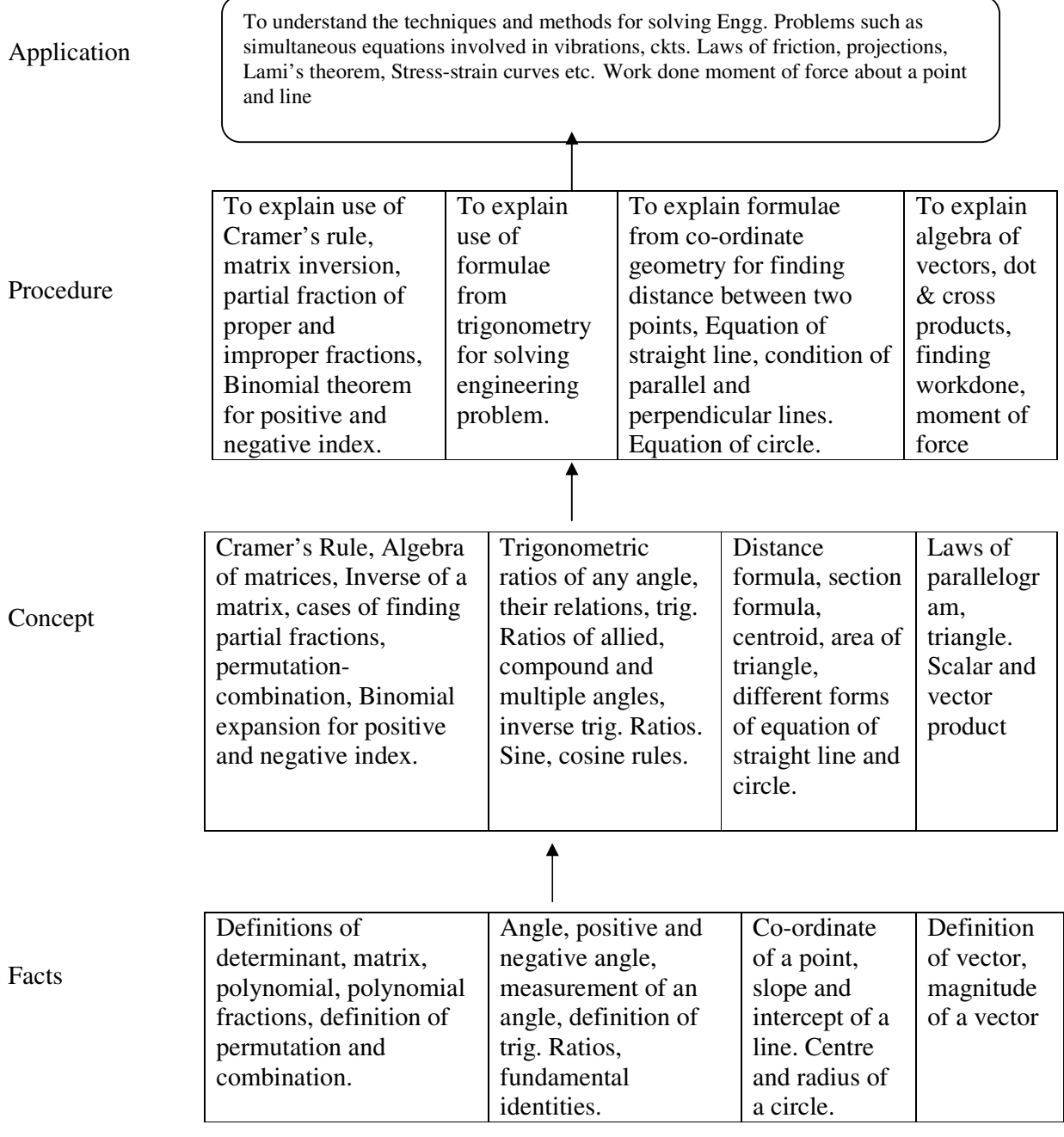

#### *CONTENTS:*

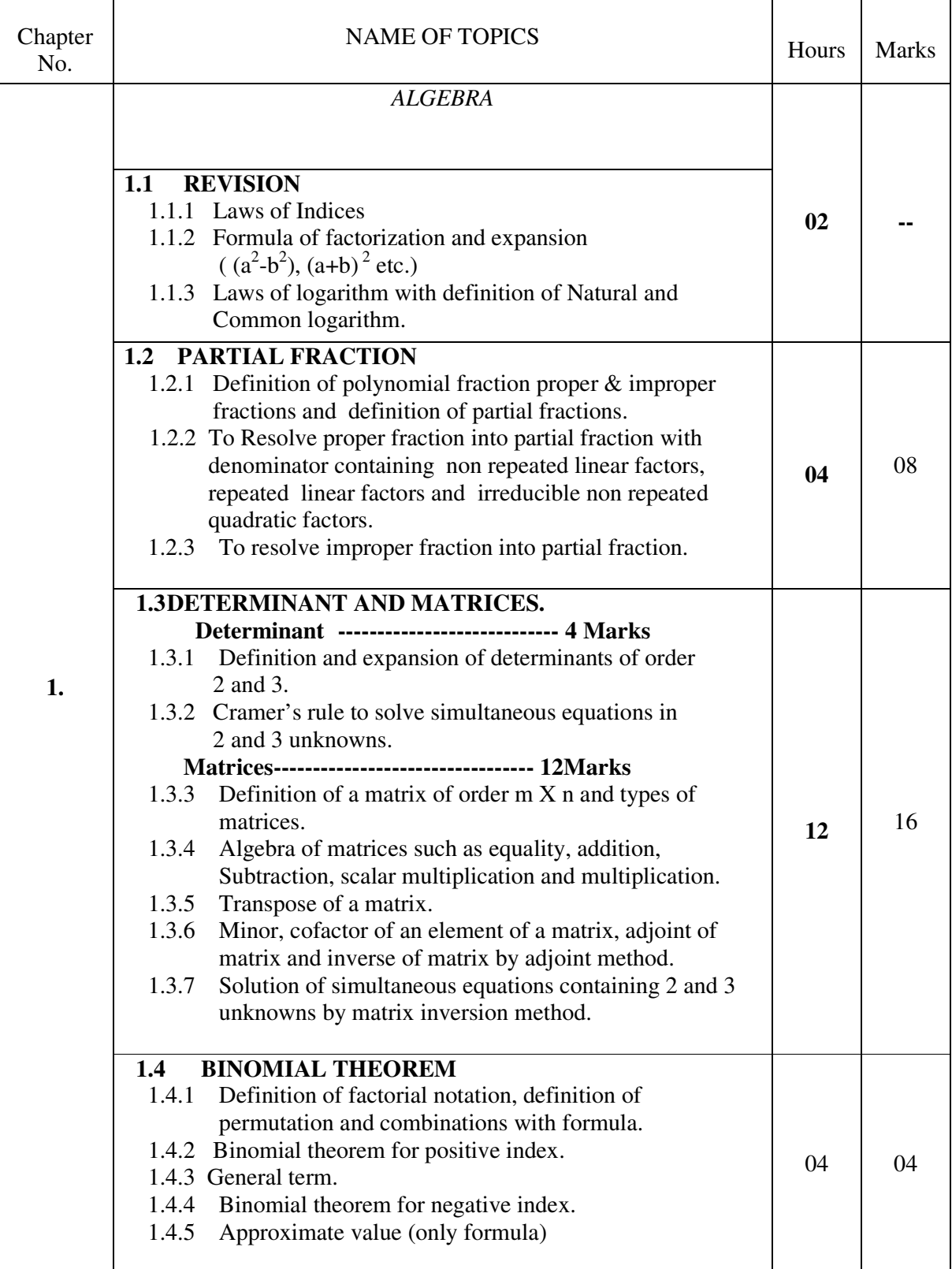

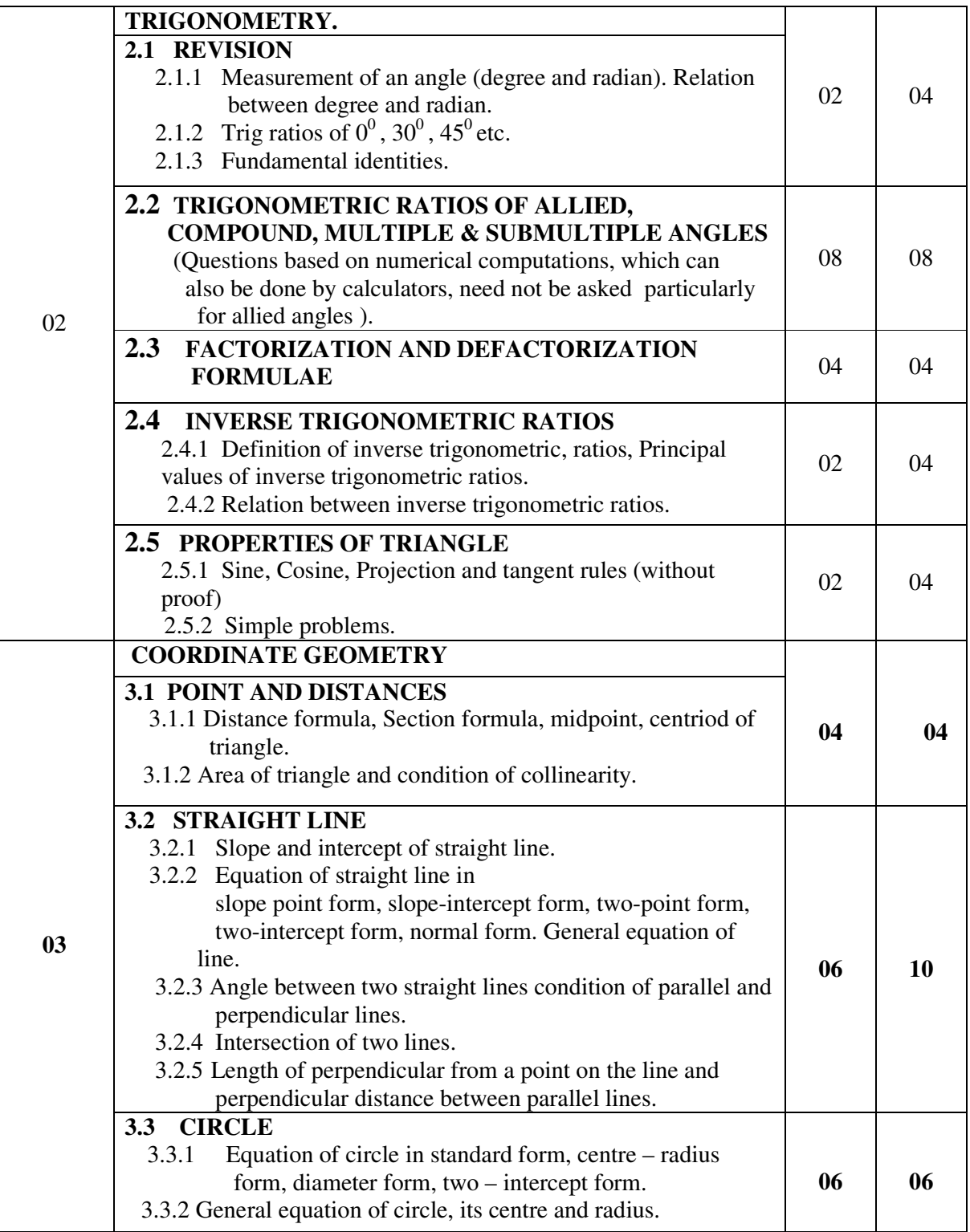

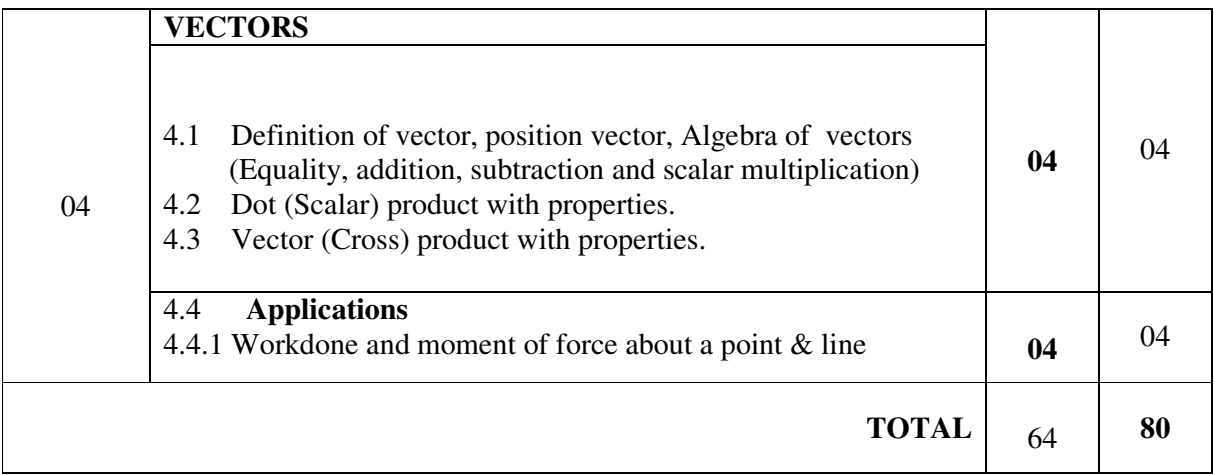

# **LEARNING RESOURCES:**

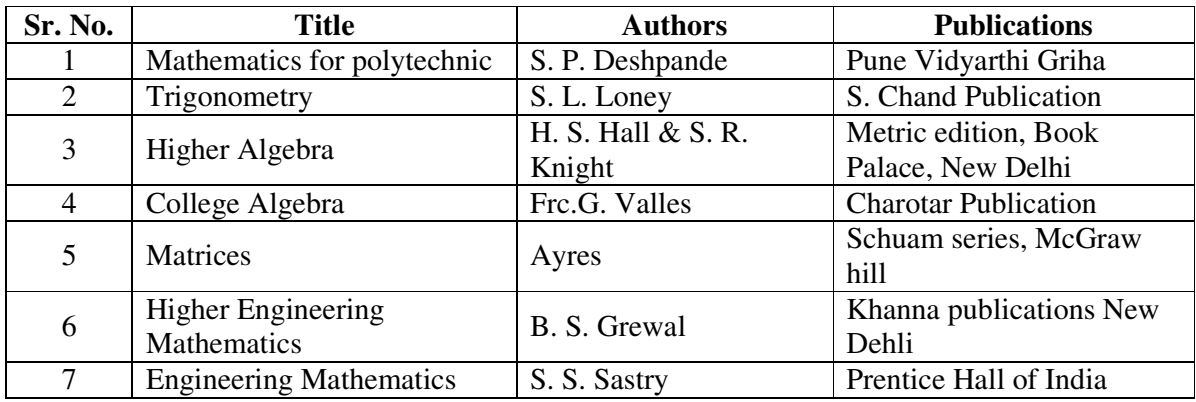

### **Tutorial:**

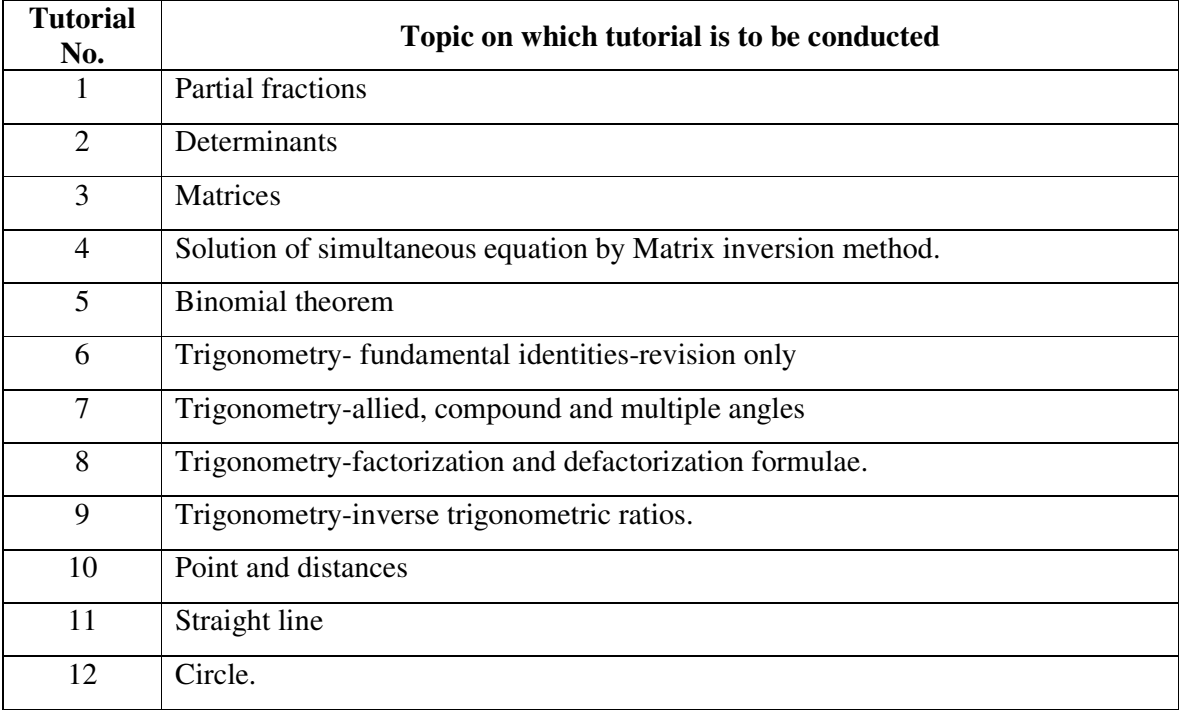

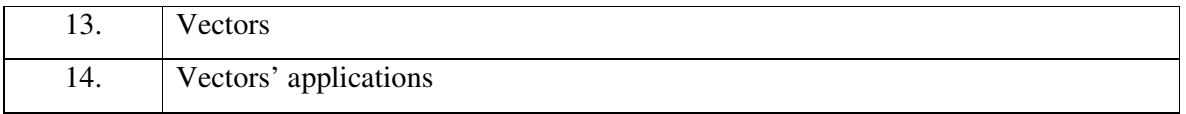

#### **Note:**

Maximum 5 questions are to be given in each tutorial, in which two 2 marks questions (based on basic concept and formulae with one/two step calculations) and three 4 marks questions are expected.

**Course name : All Branches of Diploma in Engineering and Technology.**

## **Course Code : EJ/EN/ET/EX/EV/IC/IE/IS/MU/DE/ ME/PG/PT/AE/ CE/CS/CR/**

#### **CO/CM/IF/ EE/EP/CH/CT/PS/CD/ED/EI/CV/MH/FE/IU**

**Semester : First** 

**Subject Title : English** 

**Subject Code : 9004** 

**Teaching and Examination Scheme:** 

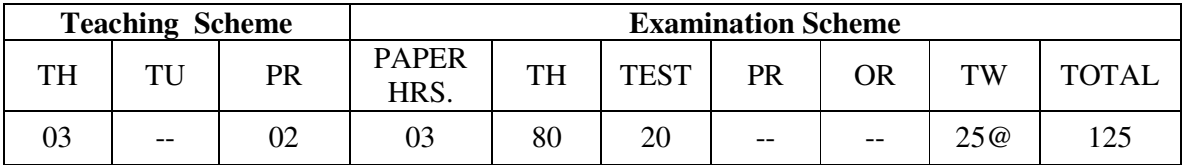

#### **RATIONALE:**

The snap study conducted for the role of technicians in industry revealed that diploma pass outs lack in grammatically correct written and oral communication. In order to develop the abilities in students a text has been introduced. The practical have been incorporated to provide practice to the students to develop writing skills. Further exercises have been included for improving oral communication.

#### **OBJECTIVES:**

- 1. Comprehend the given passage
- 2. Answer correctly the questions on seen and unseen passages
- 3. Increase the vocabulary
- 4. Apply rules of grammar for correct writing

#### **Learning Structure:**

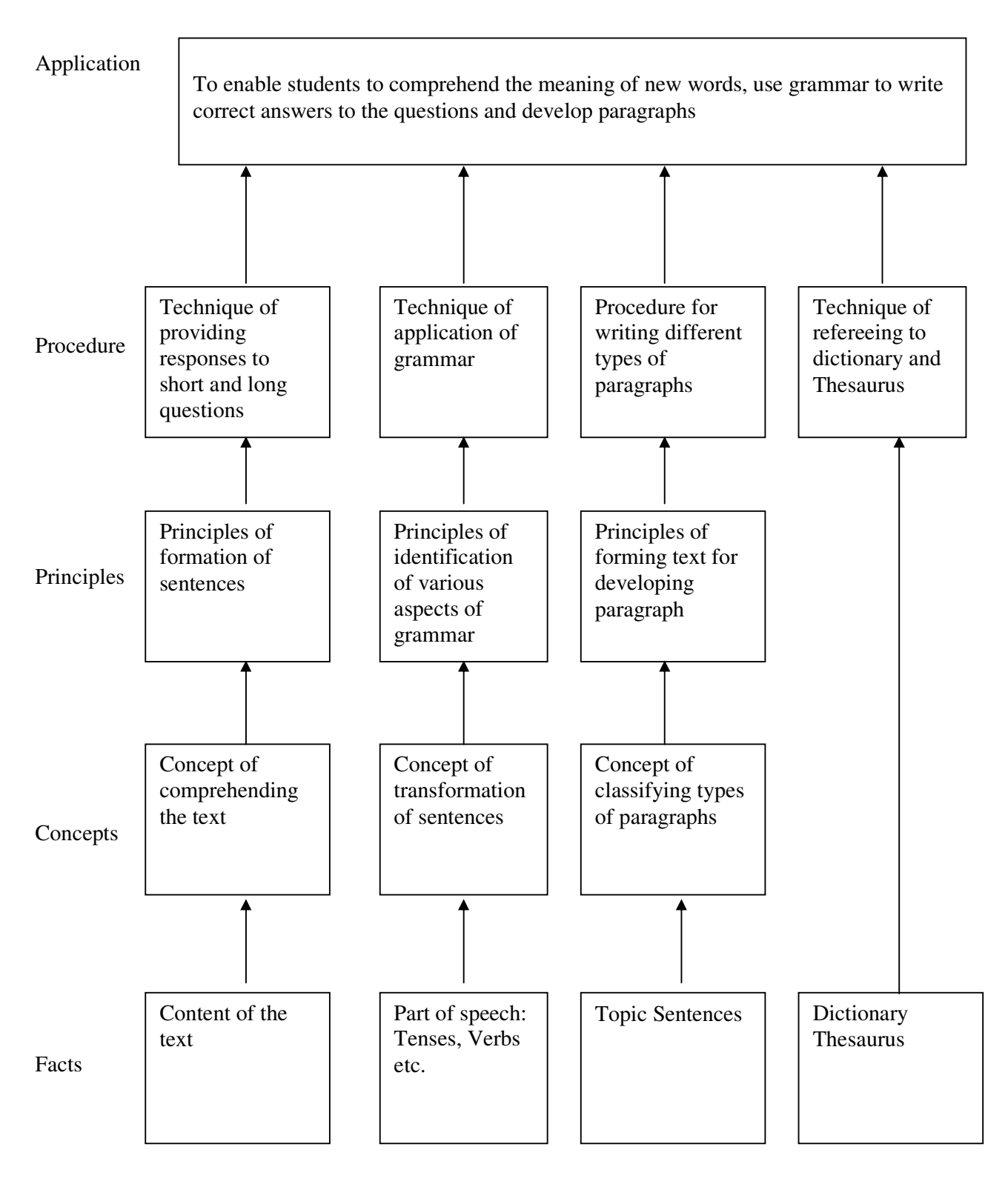

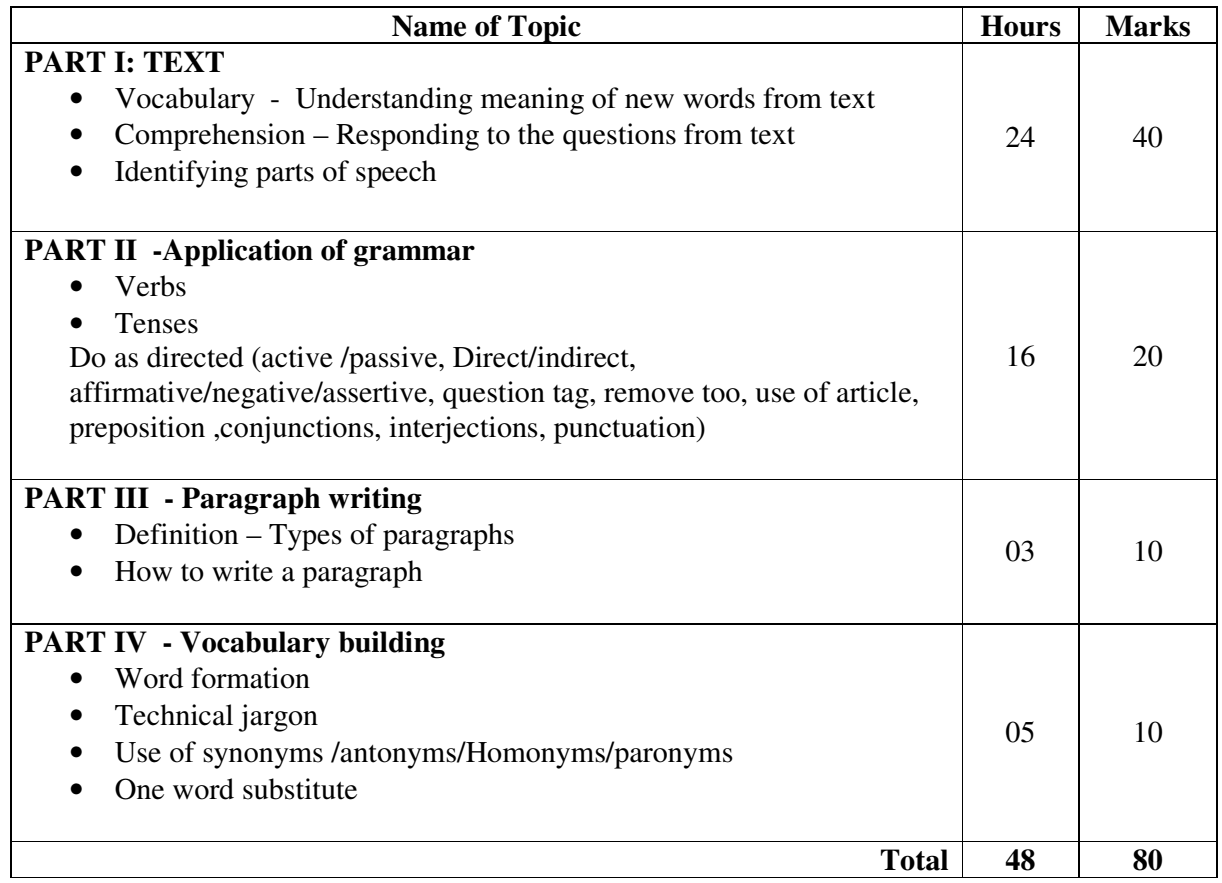

#### **Text will consist of 10 articles/Lessons**

### **The term work will consist of 9 assignments: The assignments should be written in A4 size note books (100 pages ruled)**

#### **Skills to be developed for practical:**

#### **Intellectual Skills**:

- **1** Skills of speaking in correct English.
- **2** Searching information.
- **3** Reporting skills.

#### **Motor Skills:**

- **1** Use of appropriate body language.
- **2** Use of mouth organs

#### **List of Assignments:**

- **1** Building of Vocabulary -- (4 Hours) (2 assignments)
- **a)** 25 words for each assignment from the glossary given in the text book at the end of each chapter
- **b**) Technical Jargons -- (2 Hours) (1 assignment)

Identify 10 technical words from the respective branches. Resource -- (Encyclopedia/Subject Books)

- **2** Grammar (4 Hours) 2 assignments.
- **a)** Insert correct parts of speech in the sentences given by the teachers. (16 sentences--Two each, from the different parts of speech)
- **b**) Punctuate the sentences given by the teachers. (10 sentences)
- **3** Conversational skills: Role plays (8 hours)
- **a)** Students are going to perform the role on any 6 situations, by the teacher.
- **b**) Dialogue writing for the given situations. (2 assignments)
- **4** Write Paragraphs on given topics (6 hours) (2 assignments)
- **a)** Four types of paragraphs to be written in **two assignments** covering two types in one assignment.
- **5** News paper report writing (4hours) ( 2 assignments)
- **a)** Write any two events from the news paper as it is.
- **b)** Write any two events on the situations given by the teacher.
- **6** Errors in English (4 hours) ( 2 assignments)
- **a)** Find out the errors and rewrite the sentences given by the teacher. (20 sentences)

#### **Learning Resources:**

#### **Books:**

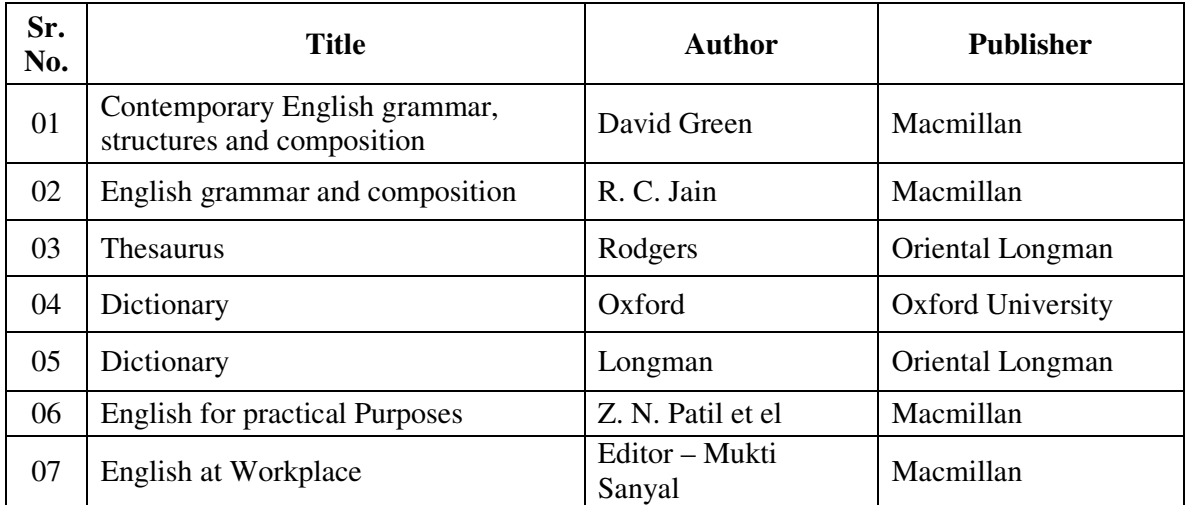

**Course Name : All Branches of Diploma in Engineering and Technology.** 

### **Course Code : EJ/EN/ET/EX/EV/IC/IE/IS/MU/DE/ME/PG/PT/AE/ CE/CS/CR/**

### **CO/CM/IF/EE/EP/CH/CT/PS/CD/ED/EI/CV/MH/FE/IU**

**Semester : First** 

**Subject Title : Engineering Graphics** 

**Subject Code :** 

**Teaching and Examination Scheme:** 

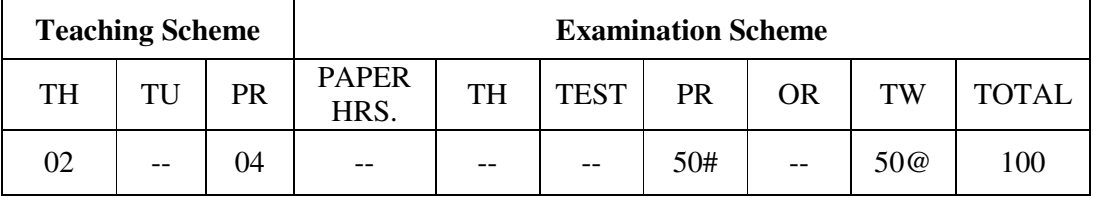

\* - 1 hr for Computer Aided Drafting

**Notes:** - 1) Students should use the A3 size sketchbook for class works. 2) Use approximately 570mm×380mm size drawing sheet for term work.

#### **RATIONALE:**

Engineering Graphics is the language of engineers. The concepts of Engineering Graphics are used to develop, express the ideas, and conveying the instructions which are used to carry out jobs in the field Engineering. The course illustrates the techniques of graphics in actual practice. This preliminary course aims at building a foundation for the further course in drawing and other allied subjects.

#### **OBJECTIVES:**

The student should be able to: -

- 1) Draw different engineering curves and know their applications.
- 2) Draw orthographic projections of different objects.
- 3) Visualize three dimensional objects and draw Isometric Projections.
- 4) Use the techniques and able to interpret the drawing in Engineering field.
- 5) Use computer aided drafting packages.

#### **Learning Structure**: -

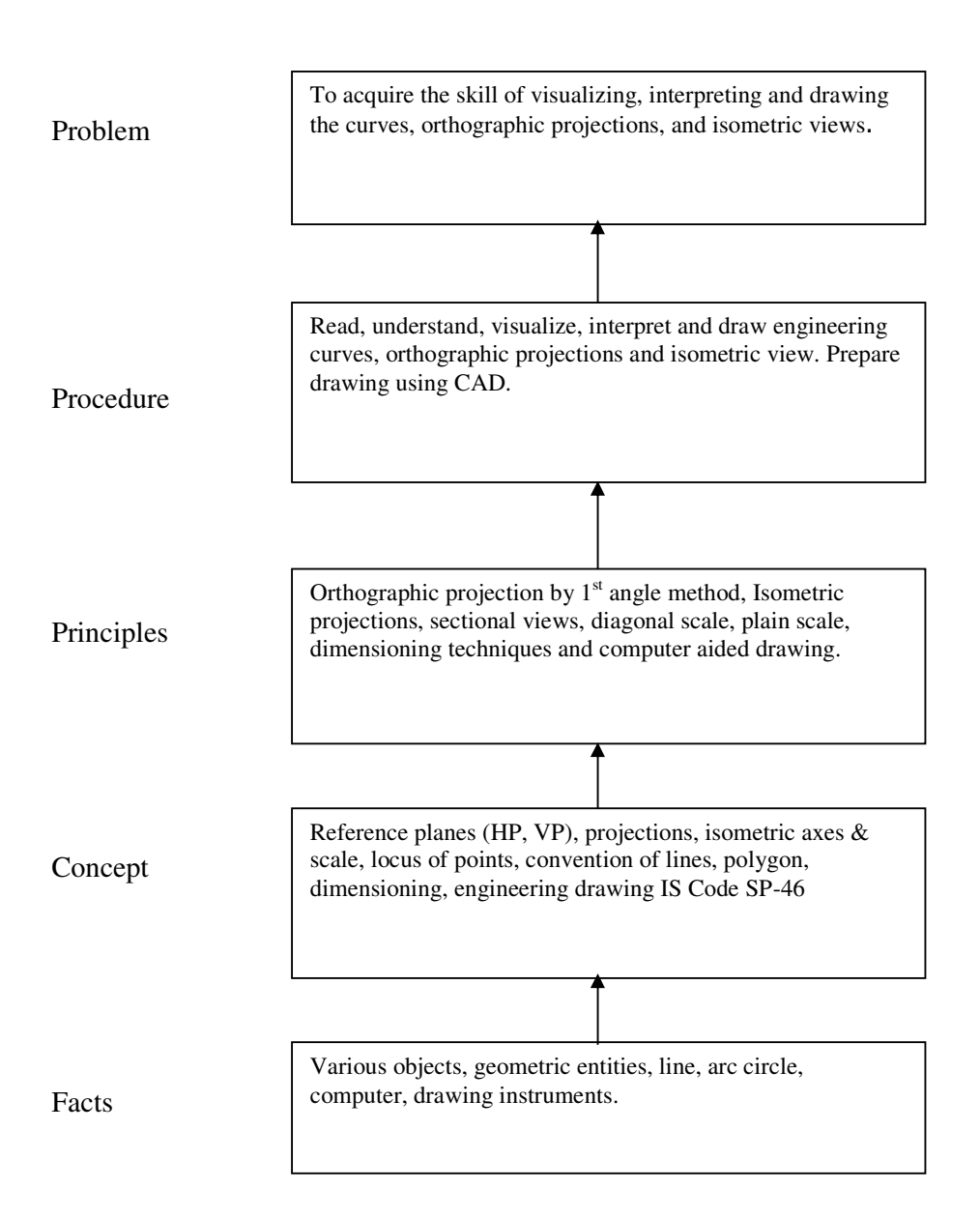

# **Contents: Theory**

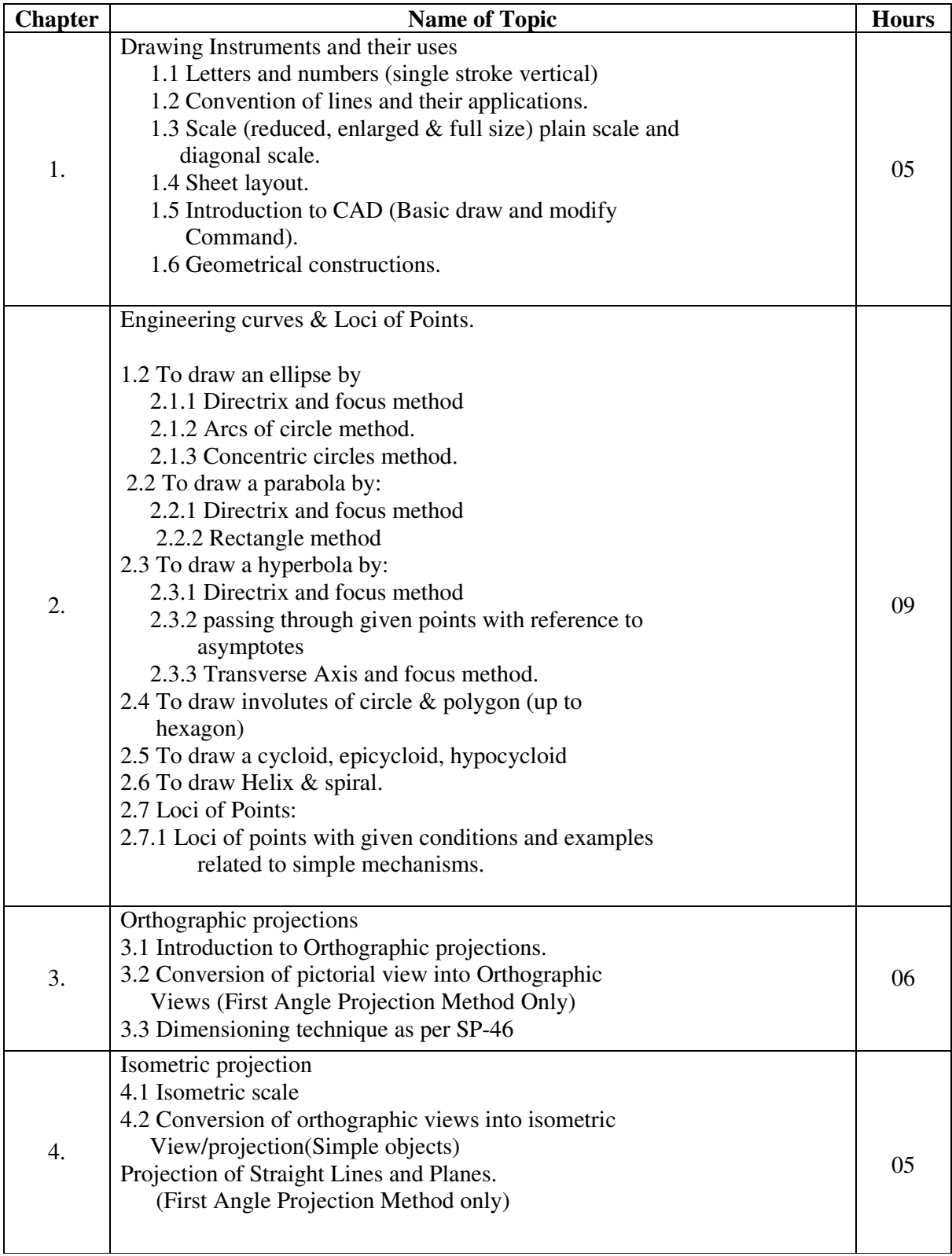

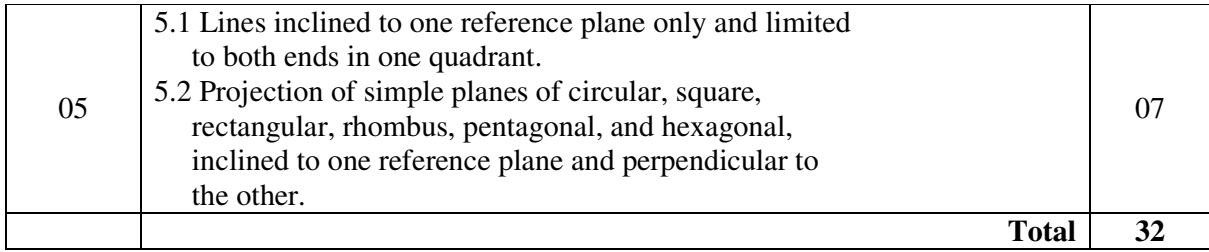

# **PRACTICALS:**

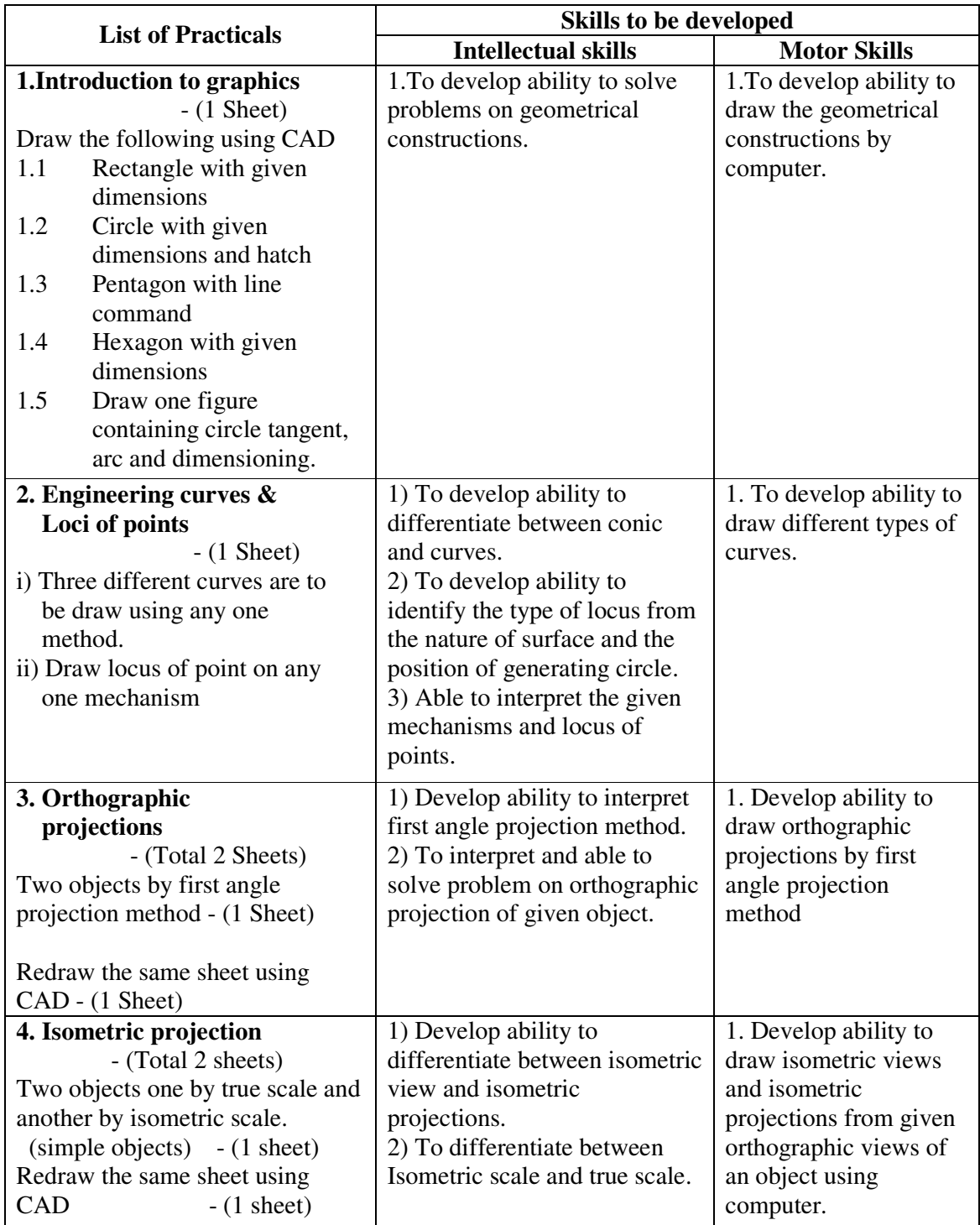

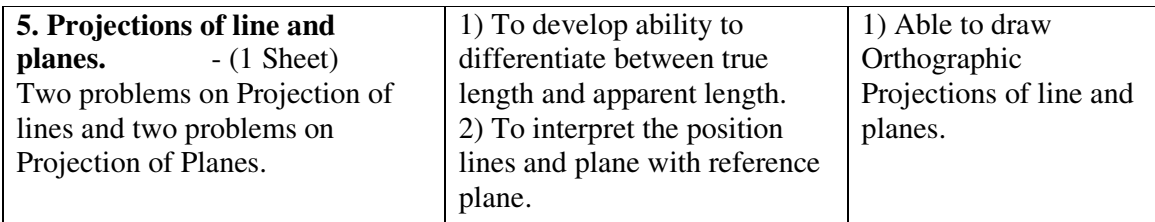

# **List of Practice Oriented Projects**: -

- 1) To draw layout of visited Industry, College using CAD
- 2) To draw orthographic projection of given machine element using CAD

#### **Learning Resources**: -

A) Books: -

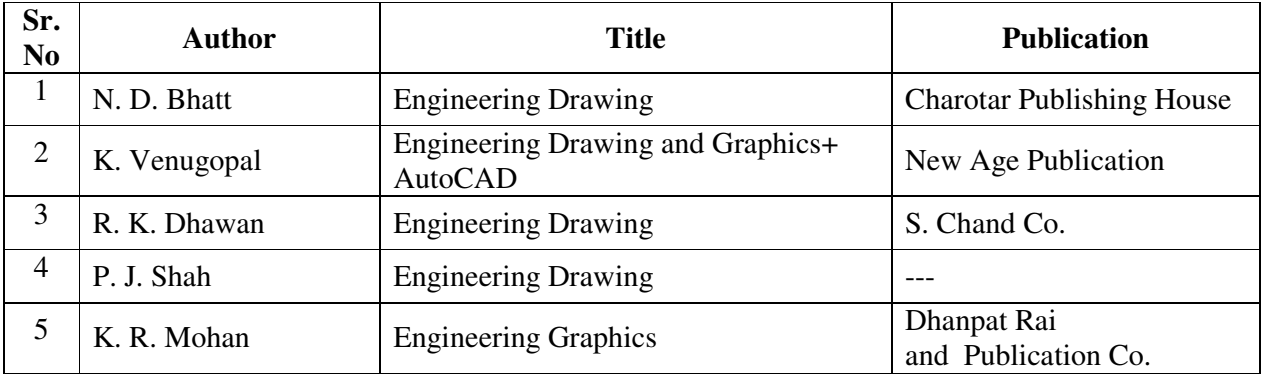

A) Video Cassettes / CD's

1. CD's prepared by MSBTE for Engineering Drawing

B) IS Code

SP – 46. Engineering Drawing practice for schools and colleges.

#### **Course Name : All Branches of Diploma in Engineering and Technology.**

#### **Course Code : EJ/EN/ET/EX/EV/IC/IE/IS/MU/DE/ ME/PG/PT/AE/CE/CS/CR/ CO/CM/IF/ EE/EP/CH/CT/PS/ CD/ED/EI/CV/MH/FE/IU**

**Semester : First** 

**Subject Title : Computer Fundamentals** 

**Subject Code : --** 

#### **Teaching and Examination Scheme:**

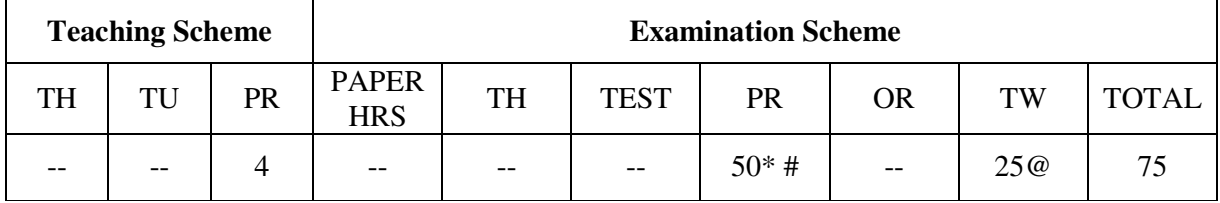

## **\* On line examination**

#### **RATIONALE:**

Computer plays an important role in human lives. The primary purpose of using a computer is to make life easier. It is a gateway to a wonderful world of information and various applications. Computers have established an indispensable part in a business, academics, defense, budgeting, research, engineering, medicine, space. This subject introduces the fundamentals of computer system focusing various hardware and software components. It also provides biblical worldview regarding computer ethics by means of Internet.

#### **OBJECTIVES:**

Students will be able to:

- 1. Understand a computer system that has hardware and software components, which controls and makes them useful.
- 2. Understand the operating system as the interface to the computer system.
- 3. Use the basic functions of an operating system.
- 4. Set the parameter required for effective use of hardware combined with and application software's
- 5. Compare major OS like Linux and MS-Windows
- 6. Use file mangers, word processors, spreadsheets, presentation software's and Internet.
- 7. Have hands on experience on operating system and different application software
- 8. Use the Internet to send mail and surf the World Wide Web.

#### **Learning Structure:**

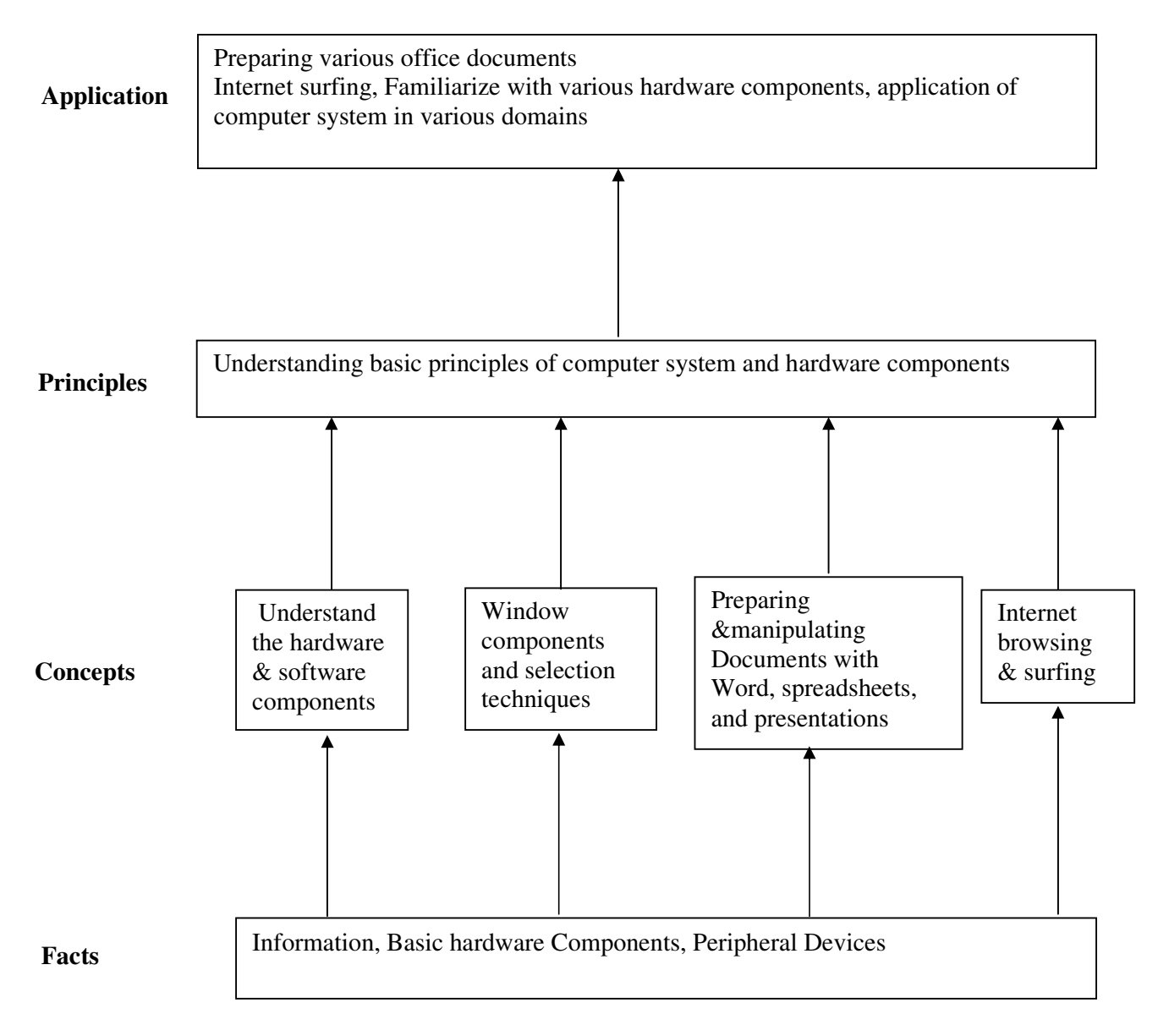

# **CONTENTS: Theory**

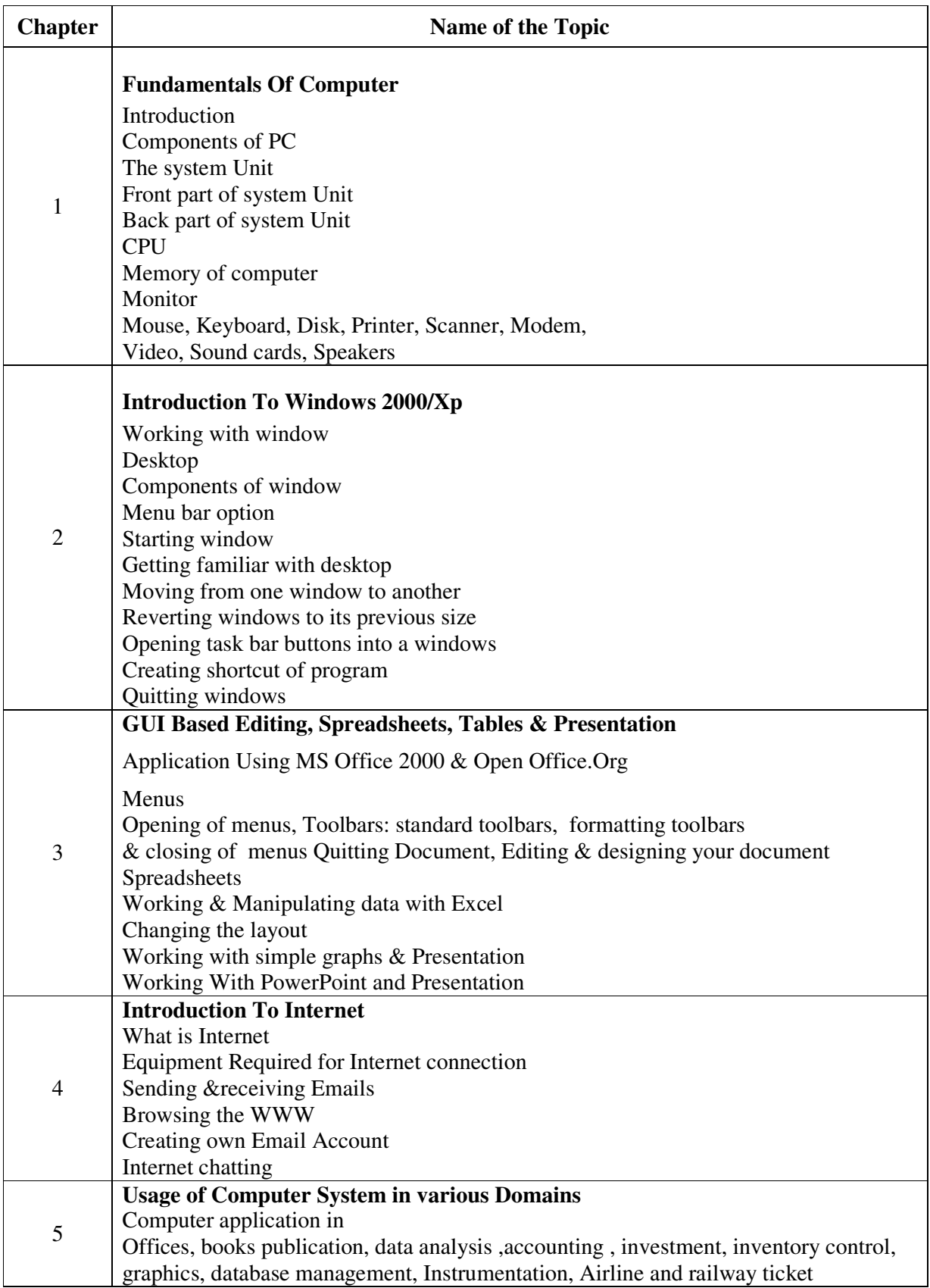

**Note:** Contents of theory are to be taught in Practical Period

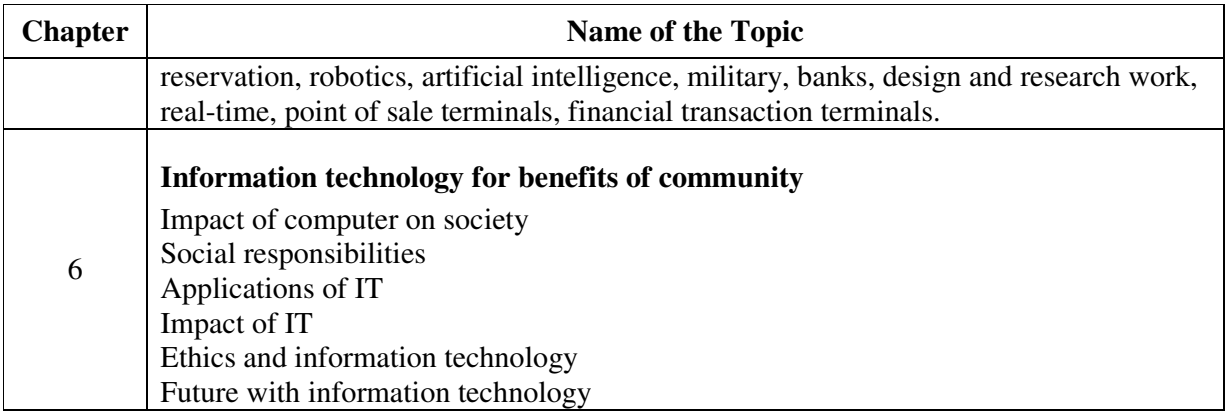

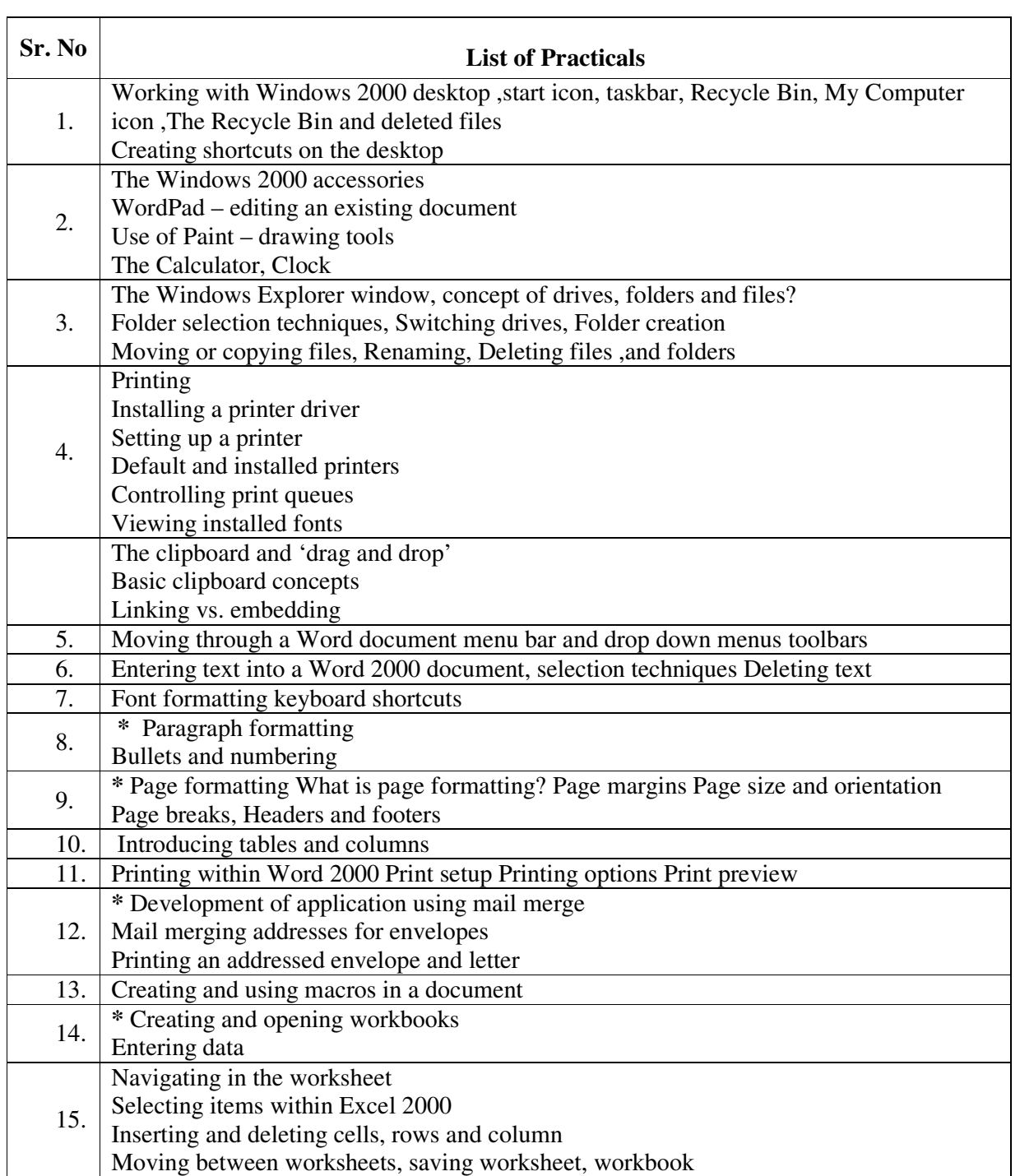

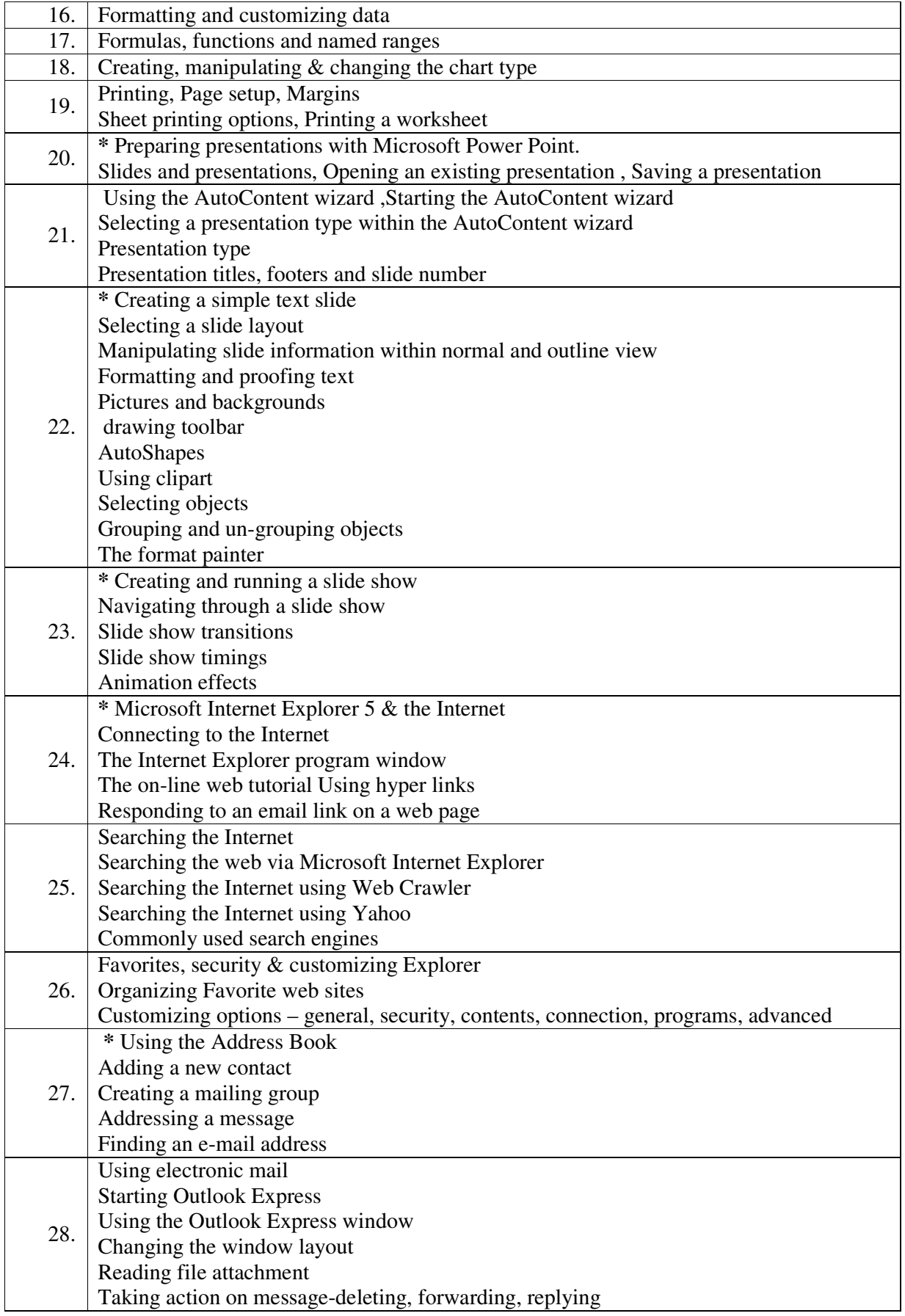

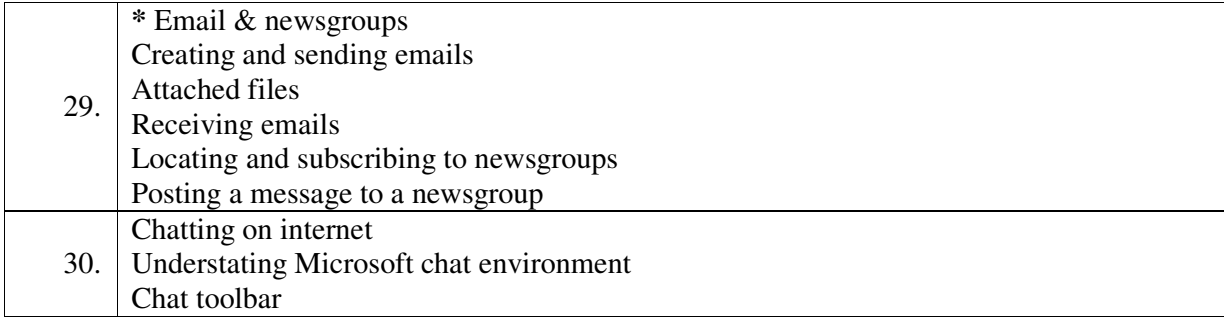

**Note : Term work will include printout of Exercises of practicals marked with asterisks ( \* )** 

# **Learning Resources Books**

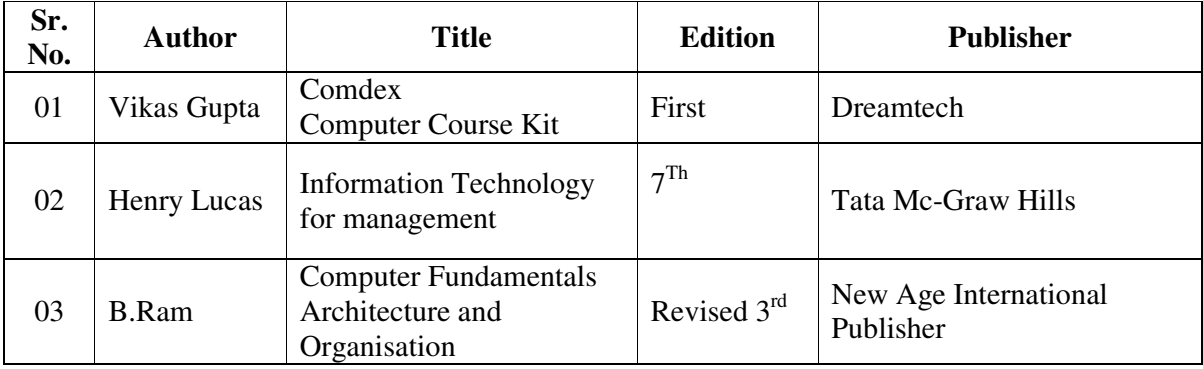

**Course Name : Civil Engineering Group Course Code : CE/CT/CR Semester : First Subject Title : Basic Workshop Practice (Civil) Subject Code :** 

#### **Teaching and Examination Scheme:**

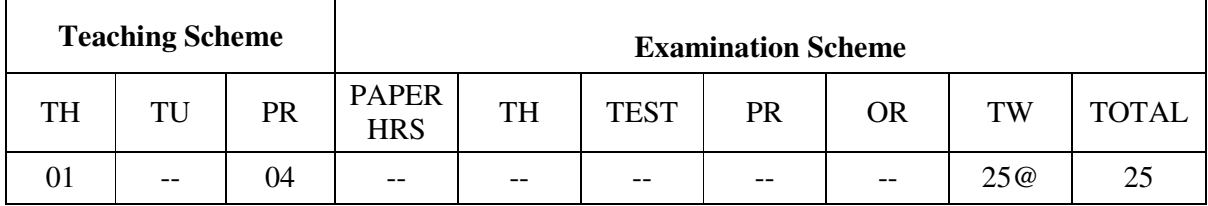

#### **Rationale:**

Civil diploma technician is expected to know basic workshop practice like, Gas Welding gas cutting. Fitting, Drilling, Tapping, plumbing and sheet metal processes. The students are required to identify operate and control various machines. The students are required to select and use various tools and equipments for welding, fitting, tapping drilling, plumbing and sheet Metal operations.

#### **Objectives**:

At the end of this course, the student will able to

- Know basic workshop processes.
- Read and interpret job drawings.
- Identify, select and use various marking, measuring, and holding, striking and cutting tools & equipments wood working and sheet metal shops.
- Operate, control different machines and equipments.
- Select proper welding rods and fluxes.
- Inspect the job for specified dimensions
- Produce jobs as per specified dimensions.
- Adopt safety practices while working on various machines.

#### LEARNING STRUCTURE:-

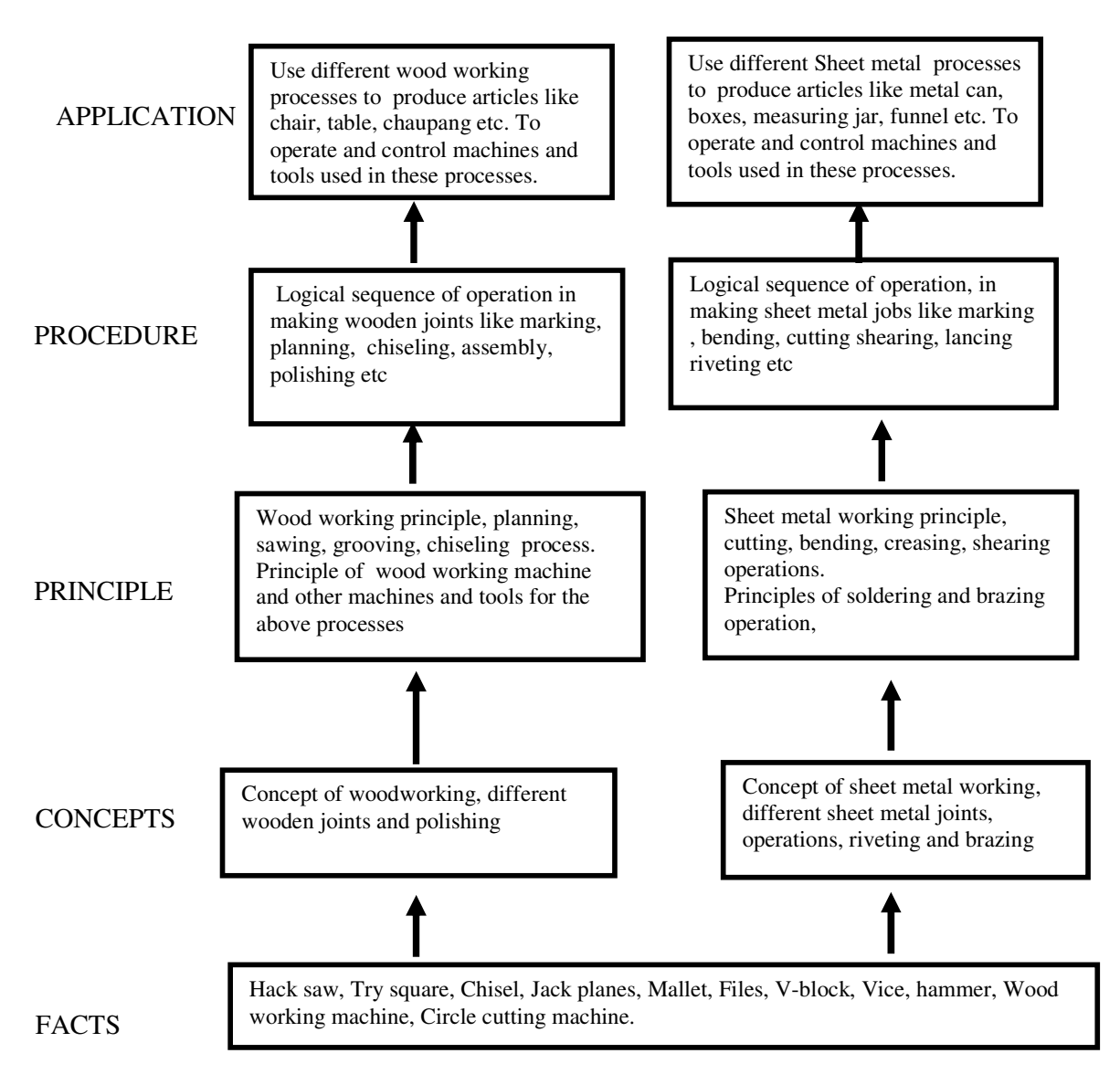

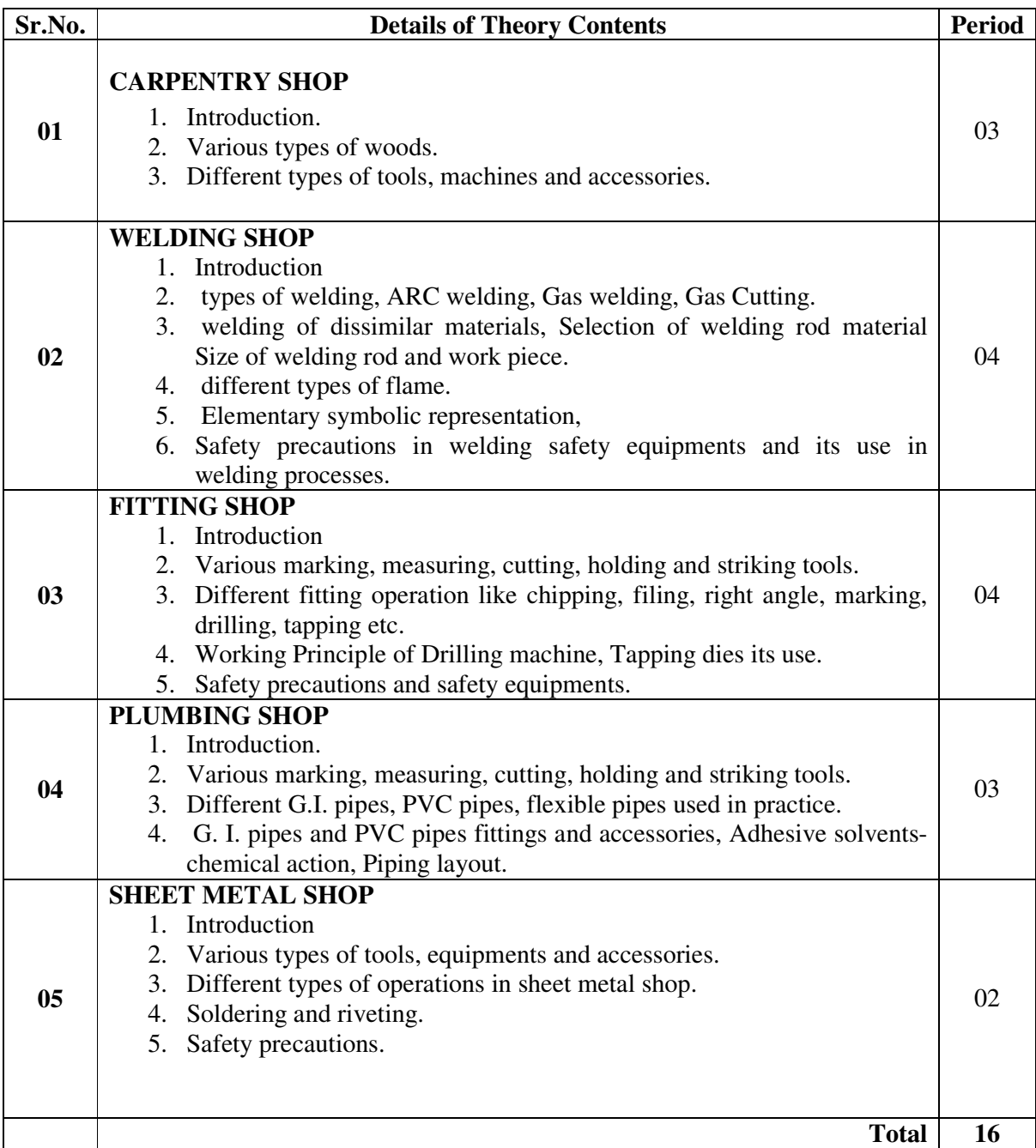

### Skill to be developed:

Intellectual Skills:

- 1. Ability to read job drawing
- 2. Ability to identify and select proper material, tools, equipments and machine.
- 3. Ability to select proper parameters (like cutting speed, feed, depth cut use of lubricants) in machine.

Motor Skills:

1. Ability to set tools, work piece, and machines for desired operations.

- 2. Ability to complete job as per job drawing in allotted time.
- 3. Ability to use safety equipment and follow safety procedures during operations.
- 4. Ability to inspect the job for confirming desired dimensions and shape.
- 5. Ability to acquire hands-on experience
- Notes: 1] The instructor shall give demonstration to the students by preparing a specimen job as per the job drawing.
	- 2] The workshop diary shall be maintained by each student duly signed by instructor of respective shop

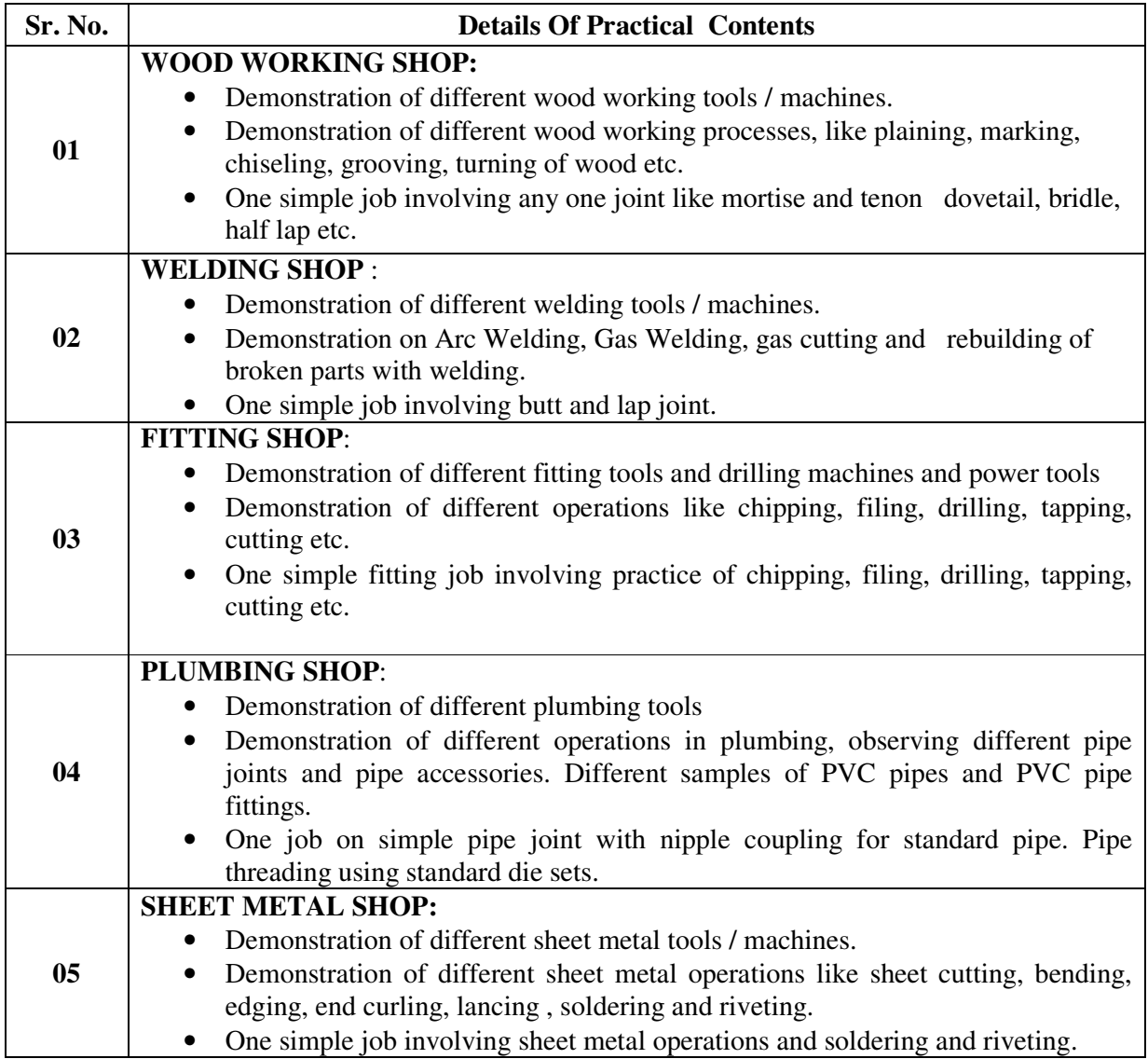

#### **Books:**

- S.K. Hajara Chaudhary- Workshop Technology-Media Promotors and Publishers,New Delhi
- B.S. Raghuwanshi- Workshop Technology- Dhanpat Rai and sons, New Delhi
- R K Jain- Production Technology- Khanna Publishers, New Delhi
- H.S.Bawa- Workshop Technology- Tata McGraw Hill Publishers,New Delhi
- Kent's Mechanical Engineering Hand book- John Wiley and Sons, New York
- Electronics Trade & technology Development Corporation.(A Govt. of India undertaking) Akbar Hotel Annex, Chanakyapuri, New Delhi- 110 021

#### **Video Cassesses/ CDS**

Learning Materials Transparencies, CBT Packages developed by N.I.T.T.E.R. Bhopal.

**Course Name : Electrical Engineering/ Electrical Power System. Course Code : EE/EP Semester : First Subject Title : Basic Workshop Practice (Electrical) Subject Code : --** 

#### **Teaching and Examination Scheme:**

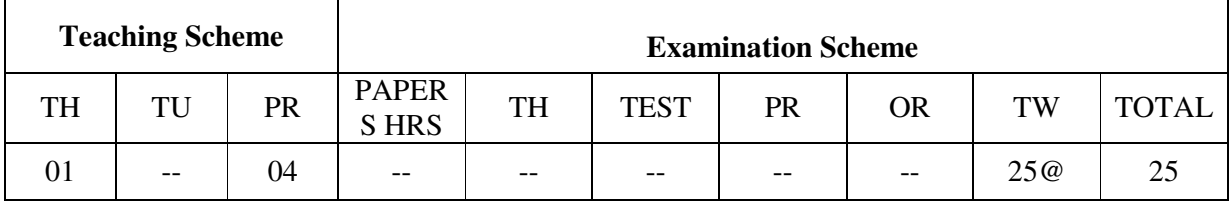

Note: 1. Theory related to the practical will be taught during the practical periods

### **RATIONALE:**

For a diploma folder in Electrical Engineering, it is essential to know some basic workshop skills. In the world of work students are required to supervise maintenance of equipment, where he needs the knowledge of basic workshop skills such as Welding, Soldering, Sheet Metal Working, Drilling, Tapping etc.

#### **OBJECTIVES:**

The student will be able to

- 1. Use the knowledge of sheet metal working and welding for preparing panels, switch boxes etc.
- 2. Use various drills for electrical wiring and installation
- 3. Make joints for various types of wirings such as casing capping, Batten wiring and mounting of accessories

#### **Learning Structure:**

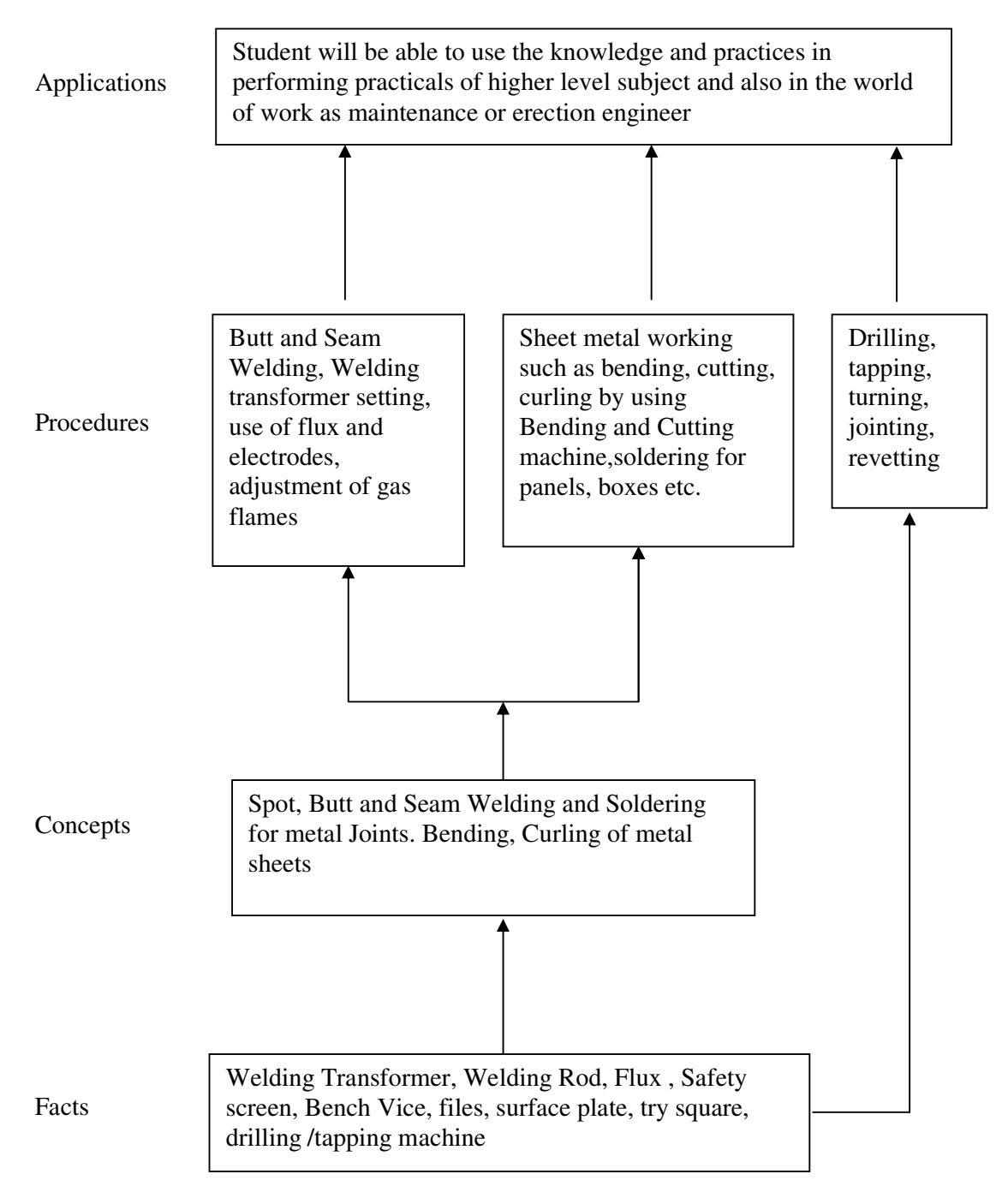

#### **Contents: Theory**

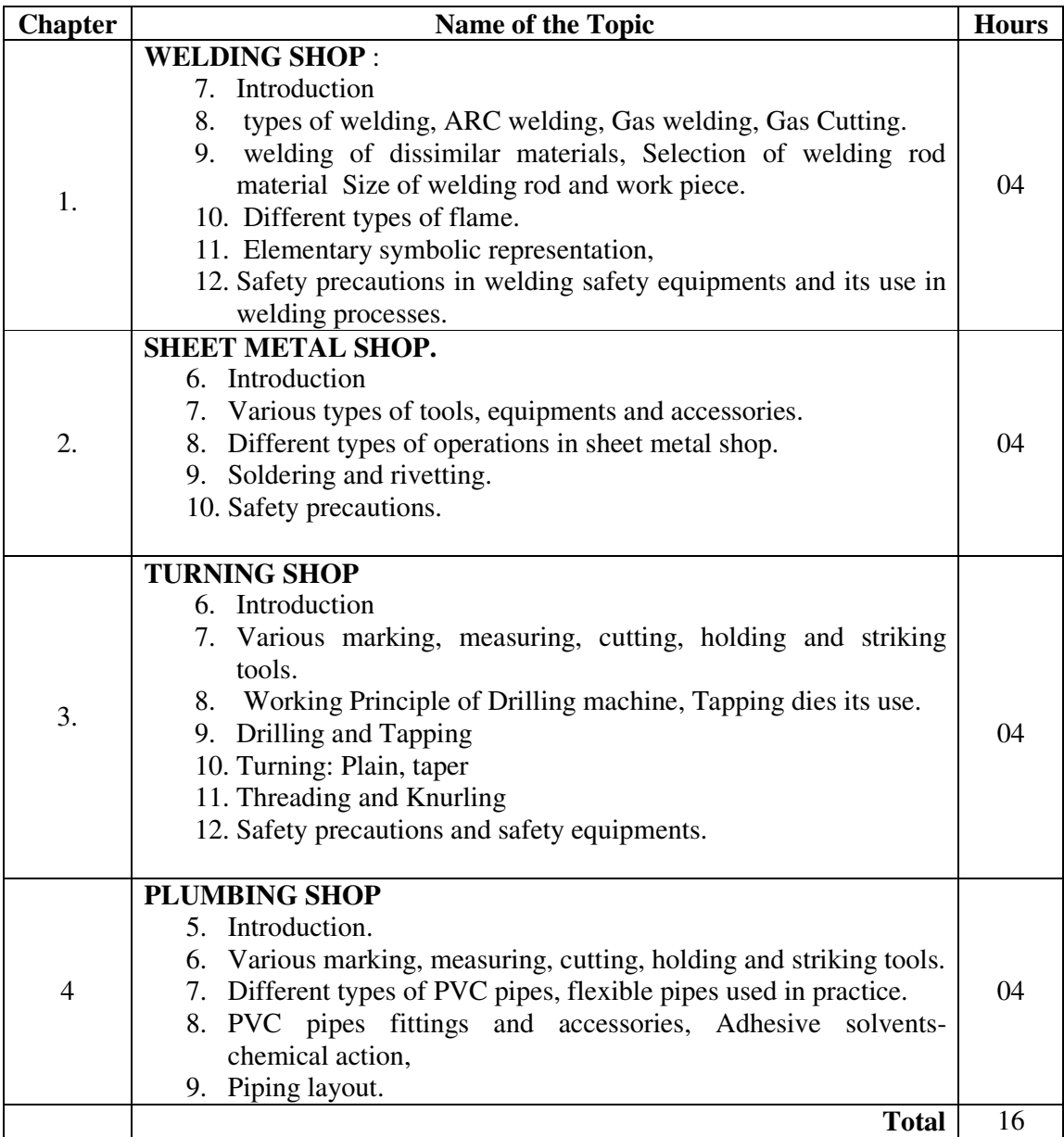

**Practical:** Skills to be developed:

#### **1. Intellectual Skills:**

- a) Ability to read job drawings.
- b) Ability to identify and select proper material, tools and equipments and machines.
- c) Ability to select proper parameters ( like cutting speed, feed, depth cut use of lubricants ) in machine.

#### **2. Motor Skills :**

a) Ability to set tools, work piece, and machines for desired operations.

- b) Ability to complete job as per job drawing in allotted time.
- c) Ability to use safety equipment and follow safety procedures during operations.
- d) Ability to inspect the job for confirming desired dimensions and shape.
- e) Ability to acquire hands-on experience

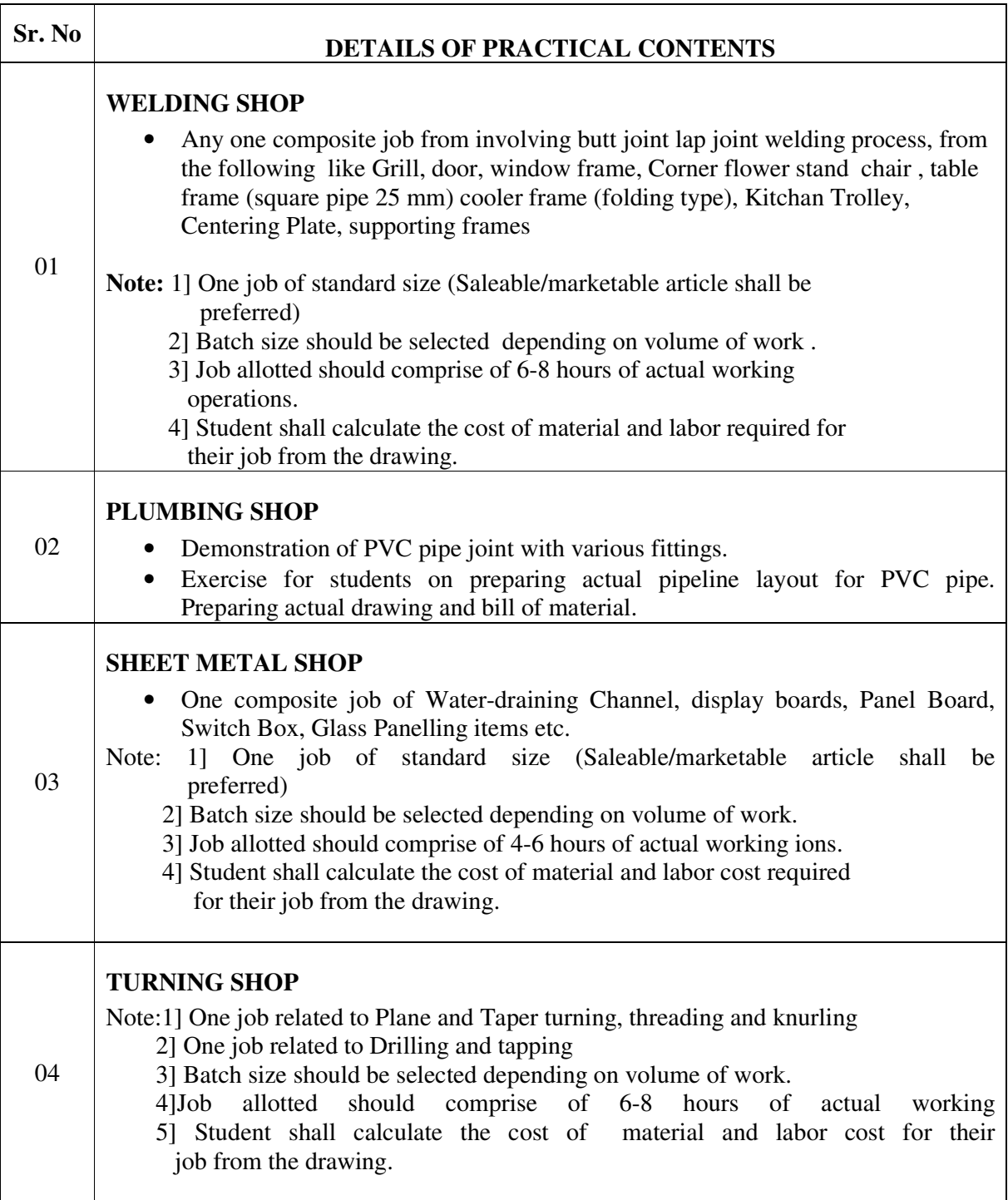

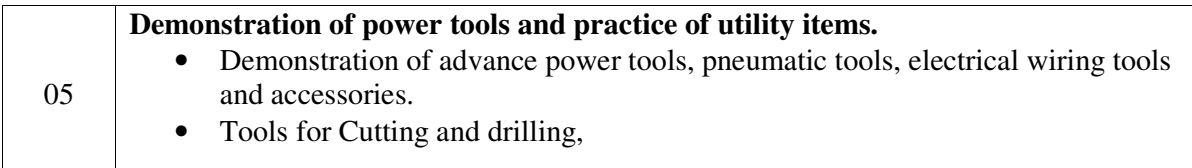

#### **Learning Resources: Books:**

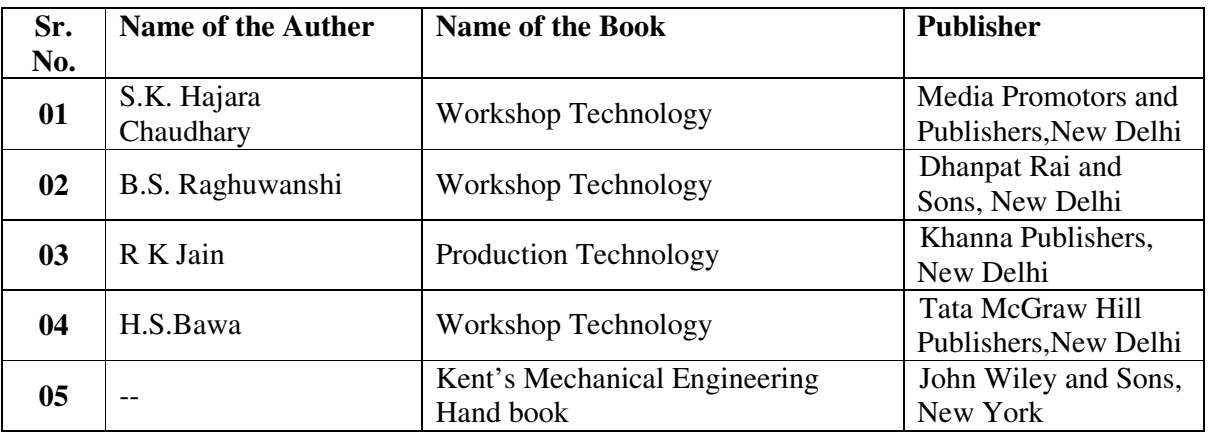

Video Cassettes / CDS

• Learning Materials Transparencies, CBT Packages developed by NITTER Bhopal.

**Course Name : Mechanical Engineering Course Code : ME/AE/PG/PT/CH/PS Semester : First Subject Title : Basic Workshop Practice (Mechanical & Chemical Group) Subject Code : --** 

#### **Teaching & Examination Scheme**

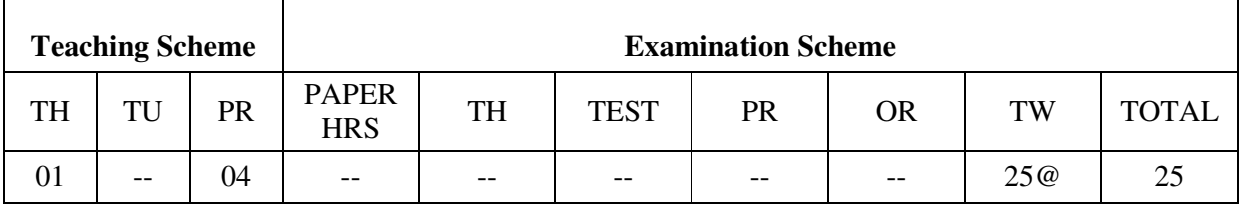

#### @ - Internal Assessment

#### **Rationale:**

Mechanical and Chemical diploma technician is expected to know basic workshop practice like Wood working, Sheet metal. The students are required to identify, operate and control various machines. The students are required to select and use various tools and equipments related to Wood working and sheet metal processes.

#### **Objectives:**

The student will able to

- Know basic workshop processes.
- Read and interpret job drawing.
- Identify, select and use various marking, measuring, holding, striking and cutting tools & equipments.
- Operate, control different machines and equipments.
- Inspect the job for specified dimensions
- Produce jobs as per specified dimensions.
- Adopt safety practices while working on various machines.

#### LEARNING STRUCTURE

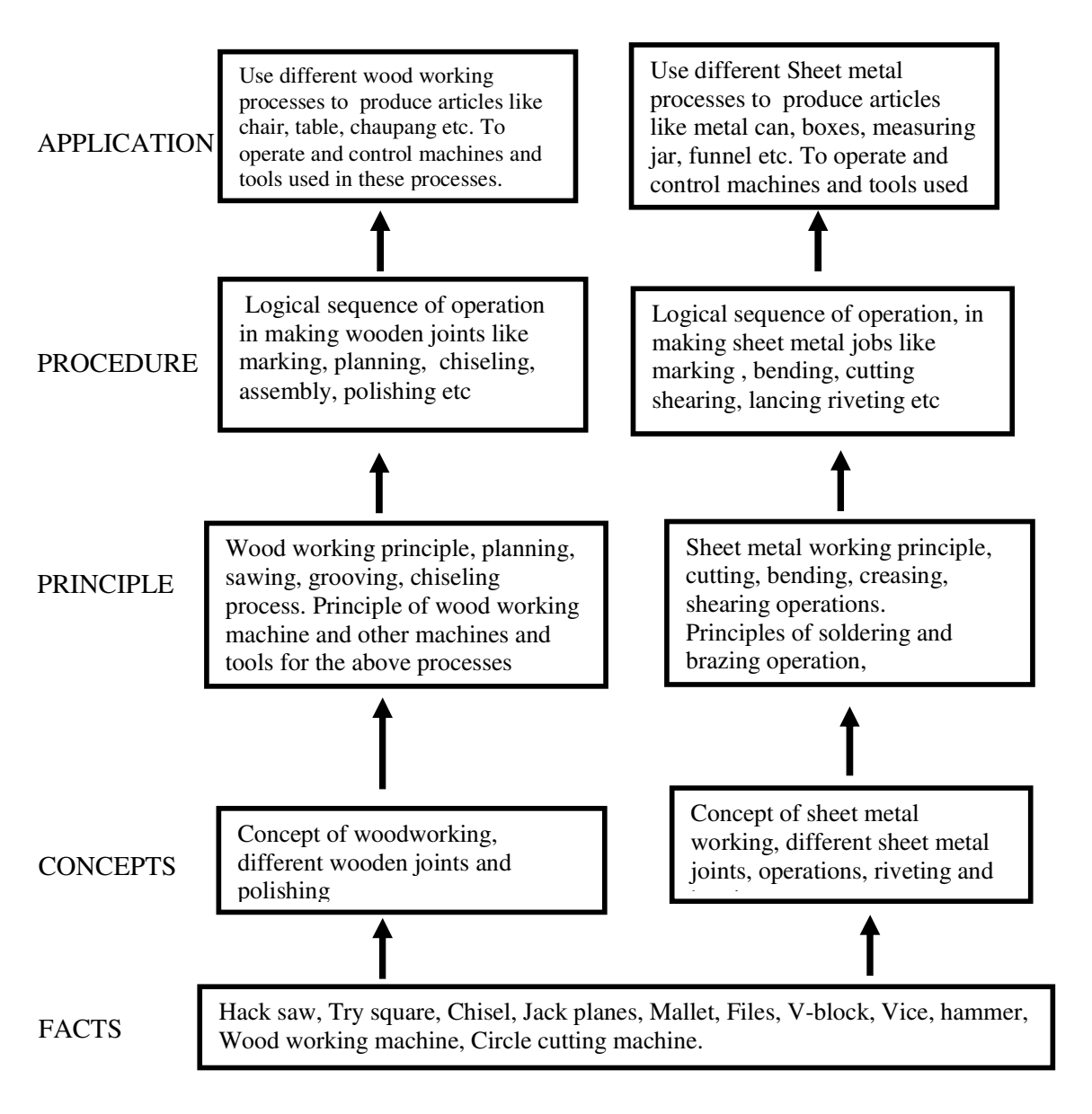

#### **CONTENTS:**

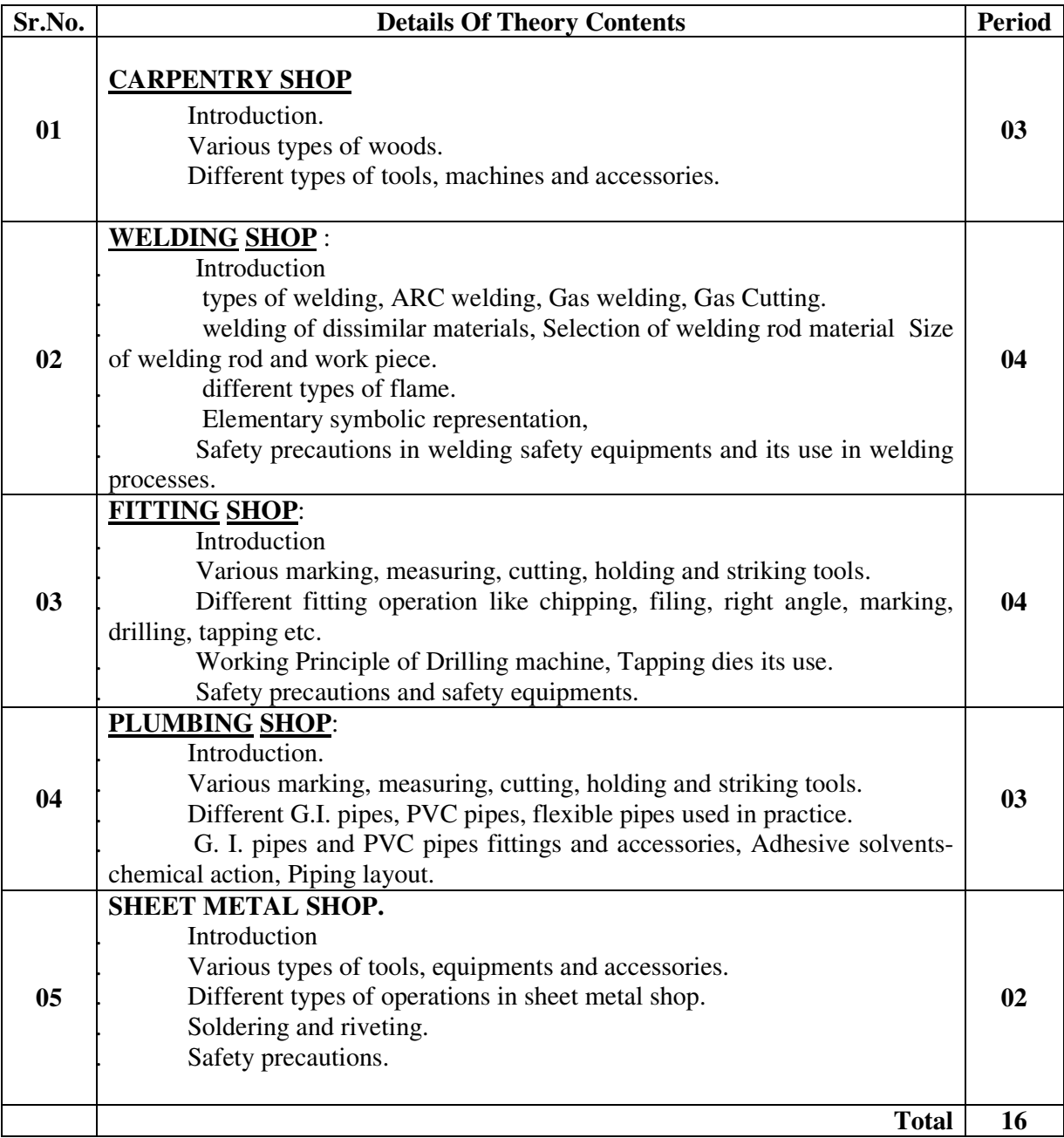

# **Skill to be developed:**

Intellectual Skills:

- 1. Ability to read job drawing
- 2. Ability to identify and select proper material, tools, equipments and machine.
- 3. Ability to select proper parameters (like cutting speed, feed, depth cut use of lubricants) in machine.

#### **Motor Skills:**

- 1. Ability to set tools, work piece, and machines for desired operations.
- 2. Ability to complete job as per job drawing in allotted time.
- 3. Ability to use safety equipment and follow safety procedures during operations.
- 4. Ability to inspect the job for confirming desired dimensions and shape.
- 5. Ability to acquire hands-on experience.
- Notes: 1] The instructor shall give demonstration to the students by preparing a specimen job as per the job drawing.
	- 2] The workshop diary shall be maintained by each student duly signed by instructor of respective shop

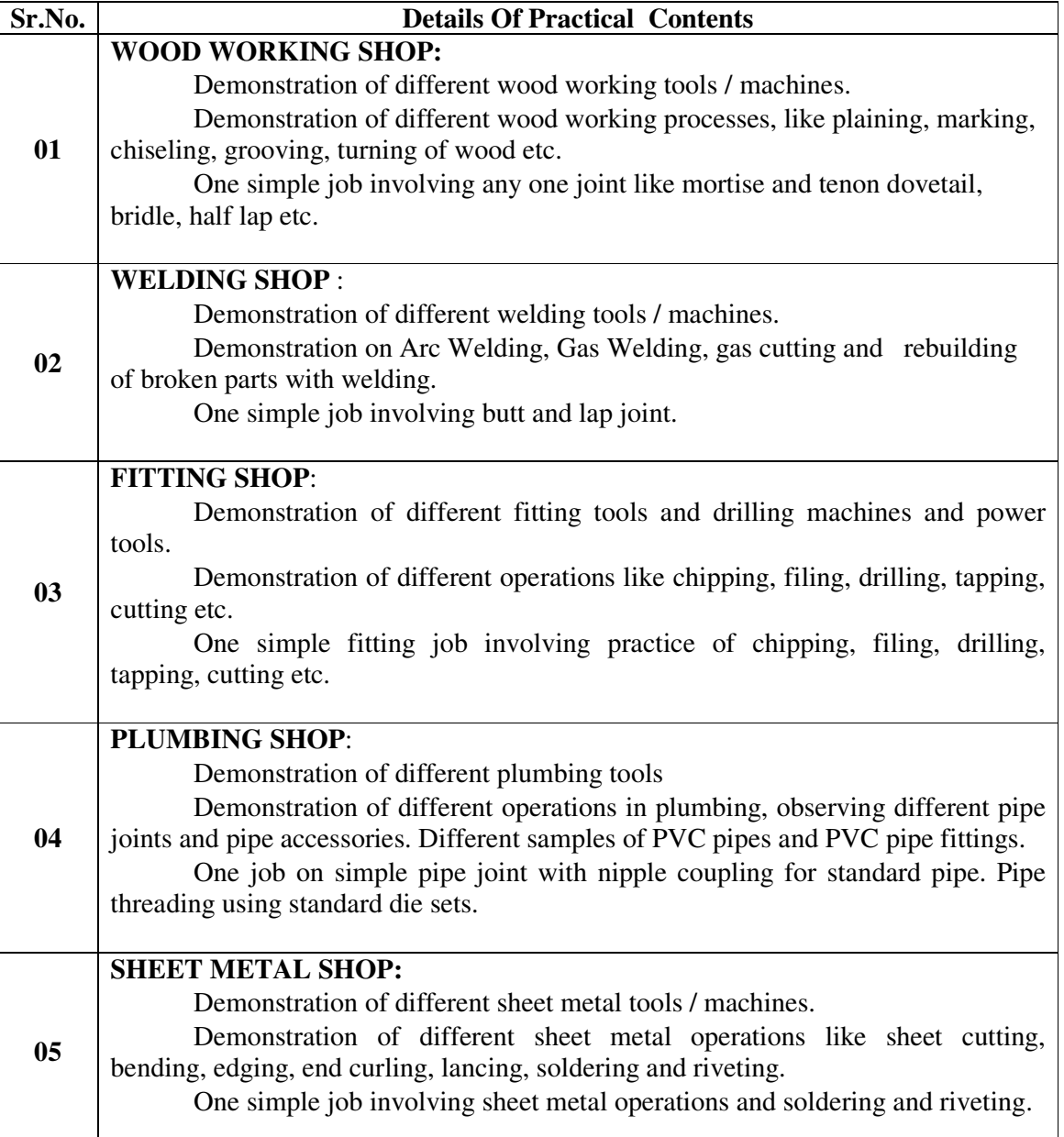

#### **Books:**

- S.K. Hajara Chaudhary- Workshop Technology-Media Promotors and Publishers, New Delhi
- B.S. Raghuwanshi- Workshop Technology- Dhanpat Rai and sons, New Delhi
- R K Jain- Production Technology- Khanna Publishers, New Delhi
- H.S.Bawa- Workshop Technology- Tata McGraw Hill Publishers,New Delhi
- Kent's Mechanical Engineering Hand book- John Wiley and Sons, New York

#### **Video Cassettes/ CDS**

- Electronics Trade & technology Development Corporation.(A Govt. of India undertaking) Akbar Hotel Annex, Chanakyapuri, New Delhi- 110 021
- Learning Materials Transparencies, CBT Packages developed by N.I.T.T.E.R. Bhopal.

#### **IS/ International Codes : Not Applicable**

**Course Name : Electronics Engineering Group Course Code : ET/EJ/EN/EX/IE/IS/IC/DE/MU/EV Semester : First Subject Title : Basic Workshop Practice (Electronics Group) Subject Code : --** 

#### **Teaching & Examination Scheme:**

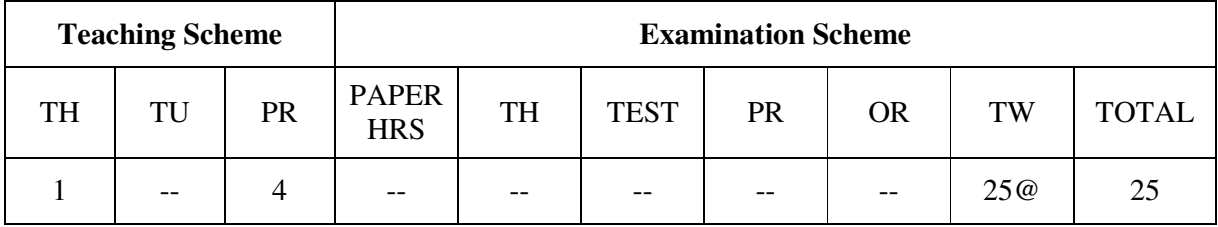

#### **RATIONAL:**

Electronics diploma technician is expected to know basic workshop practice like Wood working, Sheet metal and Fitting. The students are required to identify, operate and control various machines. The students are required to select and use various tools and equipments related to Wood working and sheet metal processes.

#### **OBJECTIVES:**

- 1. Read and interpret the drawing.
- 2. Draw sketch for given job.
- 3. Use manufacturers Catalog to prepare estimation of material required.
- 4. Use specification tables.
- 5. Decide Sequence of procedure.

#### **LEARNING STRUCTURE**

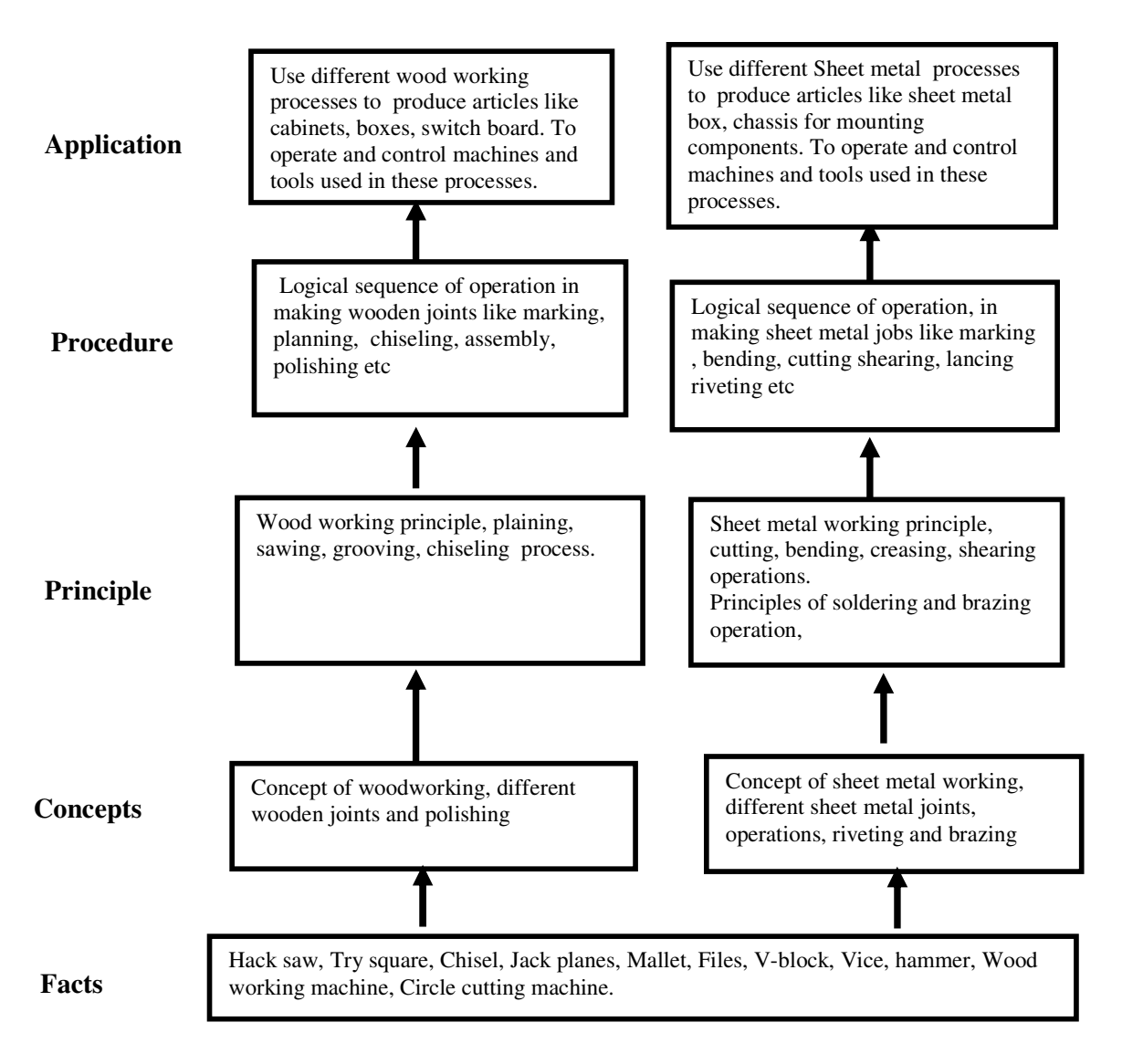

#### **Contents: Theory**

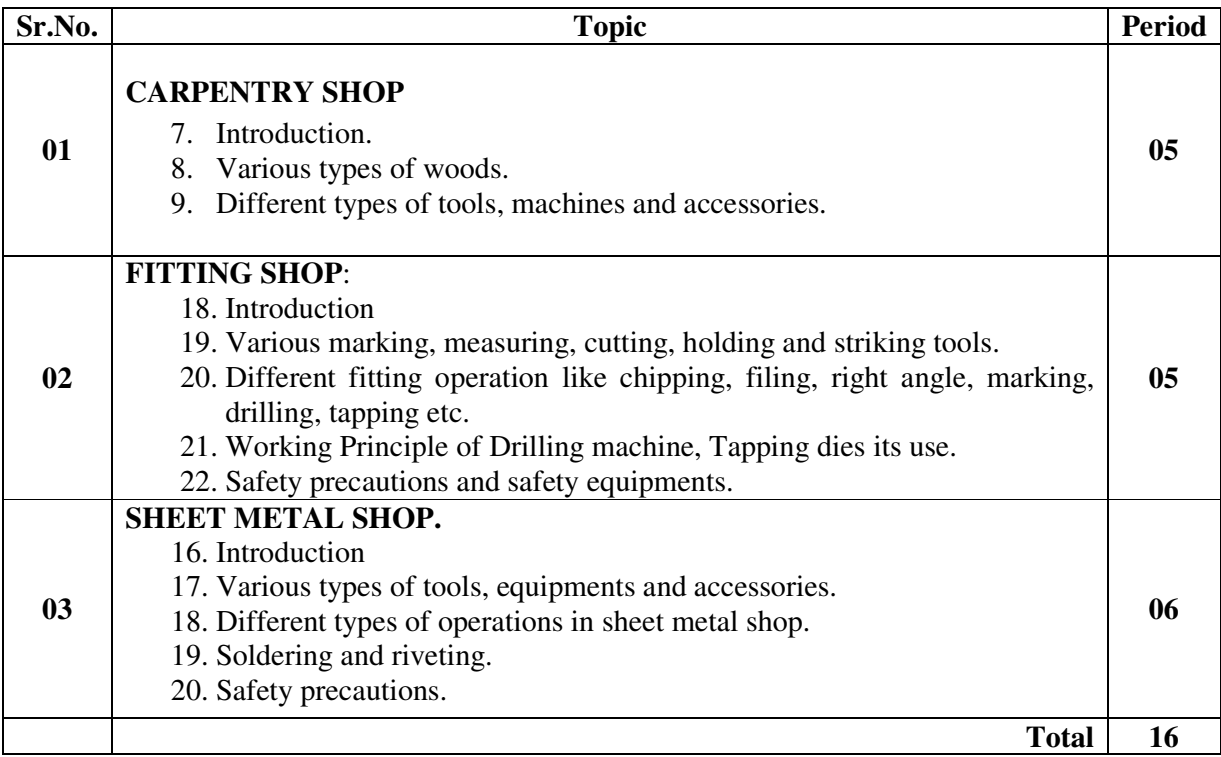

#### Skills to be developed developed:

#### **Intellectual Skills:**

- 1. Ability to read job drawing.
- 2. Ability to identify and select proper material, tools, equipments and machine.
- 3. Ability to select proper parameters ( like cutting speed, feed, depth cut use of lubricants ) in machine.

#### **Motor Skills:**

- 1. Ability to set tools, work piece, and machines for desired operations.
- 2. Ability to complete job as per job drawing in allotted time.
- 3. Ability to use safety equipment and follow safety procedures during operations.
- 4. Ability to inspect the job for confirming desired dimensions and shape.
- 5. Ability to acquire hands-on experience.

**Note: Details of on example job for each shop is given below:** 

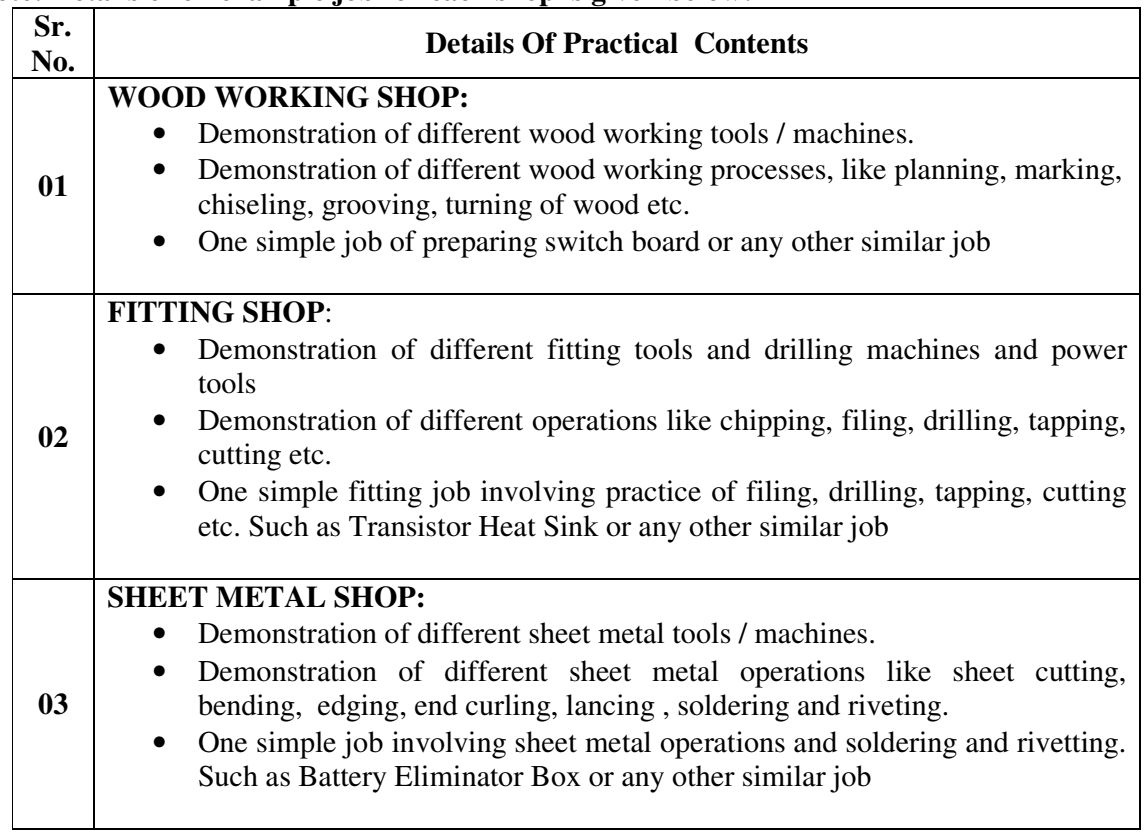

# **1) SHEET METAL WORK : BATTERY ELIMINATOR BOX**

**CHASSIS** 

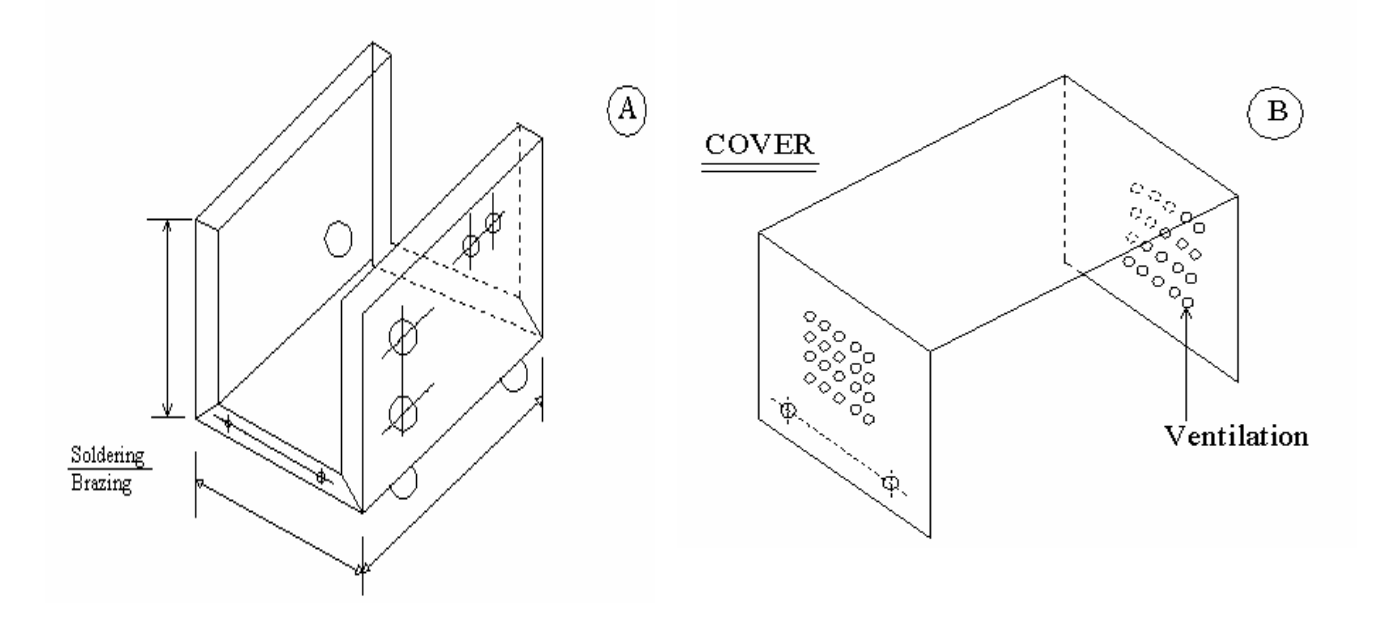

#### **\* TOOLS & EQUIPMENT: SEQUENCE OF OPERATIONS :**

1) Steel Rule 1) Development 2) Try square 2) Marking 3) Scriber 3) Checking 4) Spring Divider / Center Punch 4) Cutting 5) Files 5) Debuting 6) Shearing Machine / ship 6) Corner cutting 7) Drilling Machine 7) Drilling 8) Mallet 8) Punching 9) Hammer 9) Bending 10) Chisels 10) Topping 11) Hollow or solid punch 11) Numbering 12) Hand Drill M/c 12) Finishing 13) Drills in various sizes 13) Soldering / Brazing 14) Taps M3 & tap wrench 15) Bending M/c 16) Bench vice 17) Use various stakes 18) Number Punch 19) Blow lamp

20) Soldering iron

#### **2) Fitting Work: Transistor Heat Sink**

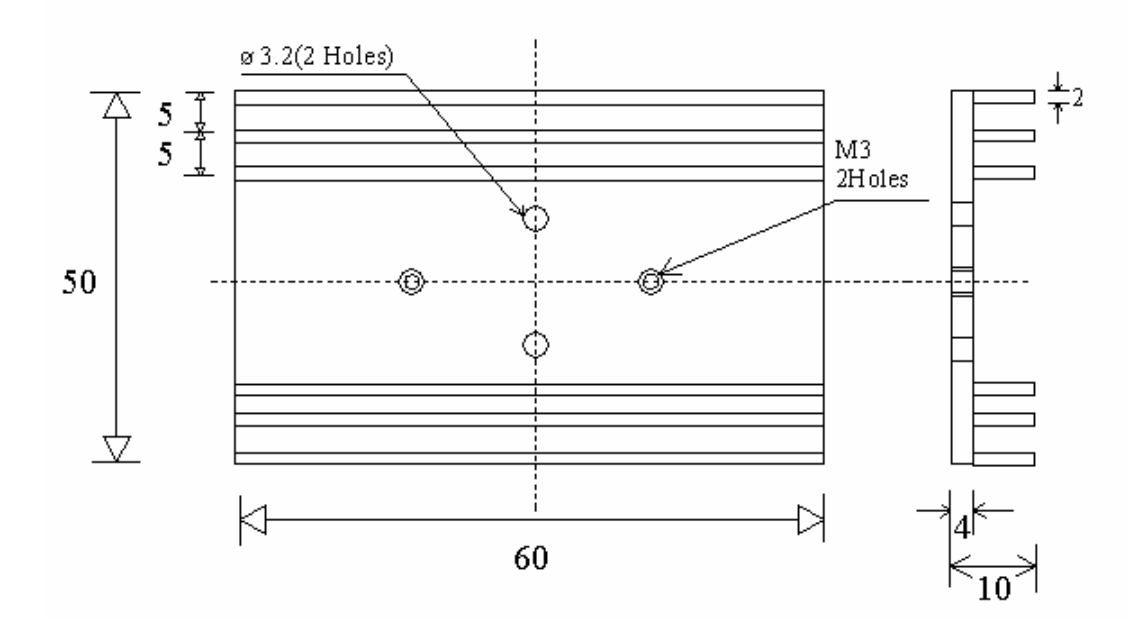

**MAT : ALUMINIUM FLAT SIZE : 50 X 65 X 10 mm** 

 **NOTE : ALL DIMENSIONS ARE IN MM TOLERANCE :** ± **0.3 mm** 

- 1) Steel Rule / Vernier caliper 1) Marking 2) Try square 2) Checking
- 3) Scriber 3) Cutting
- 
- 5) Surface plate / with magnet block 5) Saw cutting
- 
- 7) Marking Gauge
- 8) Marking Block / Height Gauge 8) Drill Marking
- 9) Hacksaw frame 9) Drilling
- 10) Center Punch 10) Tapping
- 
- 12) Chisels Hat 12) Numbering
- 13) Table Drill Machine (Bench)
- 14) Drills
- 15) Tap & Tap wrenches
- 16) Number Punch

## **3) Carpentry Work: Switch Box**

#### TOOLS & EQUIPMENT SEQUENCE OF OPERATIONS

- 4) Bench Vice 4) Square ness fitting (90') 6) Files, flat, square, Niddles 6) Chiseling / chipping 7) Marking Gauge 7) Slot filing
- 11) Hammer 11) Finishing
	-

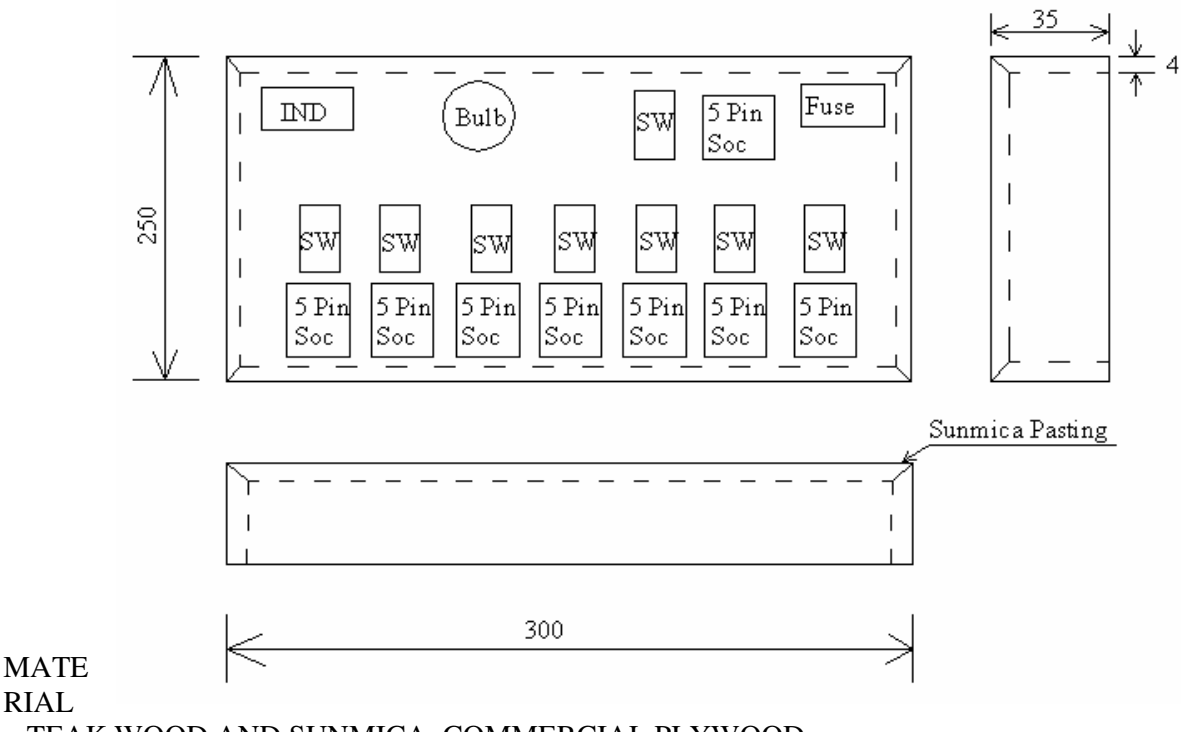

# : TEAK WOOD AND SUNMICA, COMMERCIAL PLYWOOD

SIZE : 1) 40 X 260 X 10 mm 02 Nos. 2) 40 X 310 X 10 mm 02 Nos. 3) Sun-mica –  $250 X 300$  mm  $X 0.5$  mm 01 Nos. 4) Plywood – 250 X 300 mm X 5 mm 01 Nos. 5) Fevicol 6) French Polish

- 1) Steel Rule 1) Measuring<br>
2) Try square 2) Planning 2) Try square 3) Marking Gauge 3) Marking 4) Jack Plane 4 4) Jack Plane<br>5) Hand Saw 6) Carpentry Vice 6) Corner joint with nail<br>
7) Wooden Mallet / Hammer 7) Sun mica Pasting (Fev
- 9) Jig Saw Machine
- 
- 11) Numbering 11) Polishing

#### TOOLS & EQUIPMENT SEQUENCE OF OPERATIONS

- 
- 
- 
- 
- 5) Chiseling
- 
- 7) Sun mica Pasting (Fevicolor similar adhesive)
- 8) Firmer Chisel 8) Marking for slot cutting<br>
9) Jig Saw Machine 9) Jig Saw cutting
	-
- 10) Marfa file 10) Numbering
	-

#### **Learning Resources:**

#### **Books:**

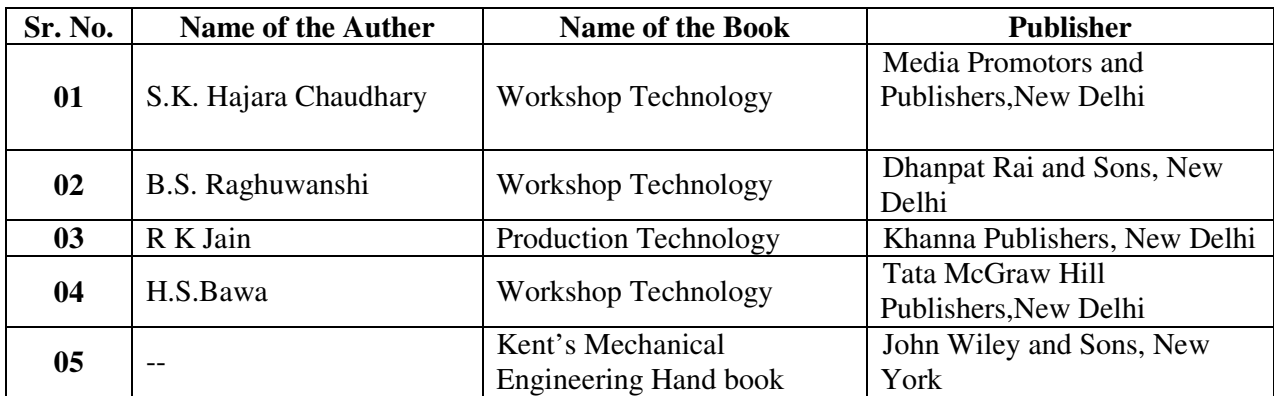

Video Cassettes/ CDS

Learning Materials Transparencies, CBT Packages developed by NITTER Bhopal

**Course Name : Computer Engineering Group Course Code : CO/CM/CD/IF Semester : First Subject Title : Basic Workshop Practice (Computer) Subject Code :** 

#### **Teaching and Examination Scheme:**

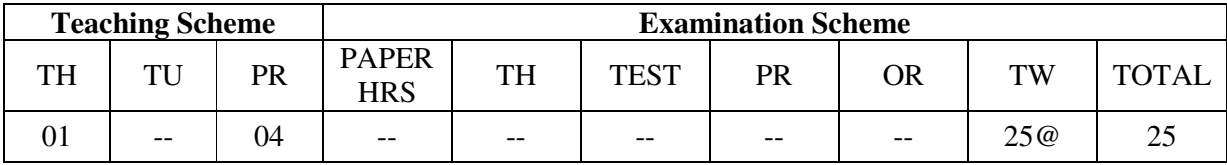

#### **RATIONALE:**

This subject is essential for creating awareness of computers for the students. It gives handling experience of computers to the students. It introduces basic components of computers and connecting them to the system.

Since the dirt can affect reliability and Performance of various components, cleaning of components become one of the essential activity of basic maintenance. This subject demonstrates steps in cleaning and handling various components, handling problems with component connections. This subject gives the basic knowledge required for Pc architecture and maintenance.

#### **Objectives:**

After studying this subject, the student will be able to -

- Understand basic components of computers.
- Connect peripheral devices.
- Clean various devices like Keyboard, mouse, printers, motherboard.
- Park and eject the papers over the printer.
- Write Data on the CD.
- Scan documents and images.
- Understand front panel and back panel connections.
- Connection of Pen drives and DVD's

#### **LEARNING STRUCTURE**

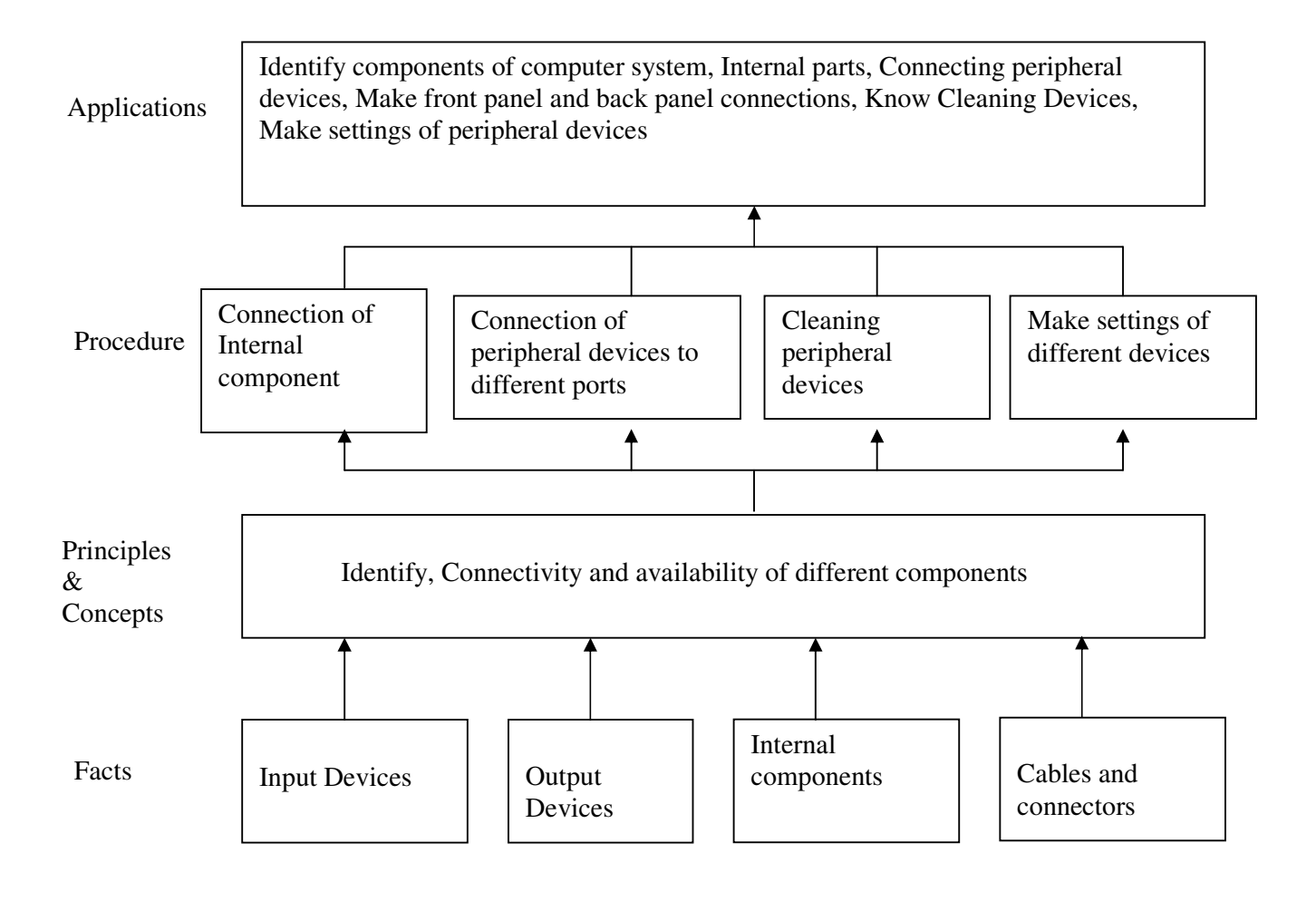

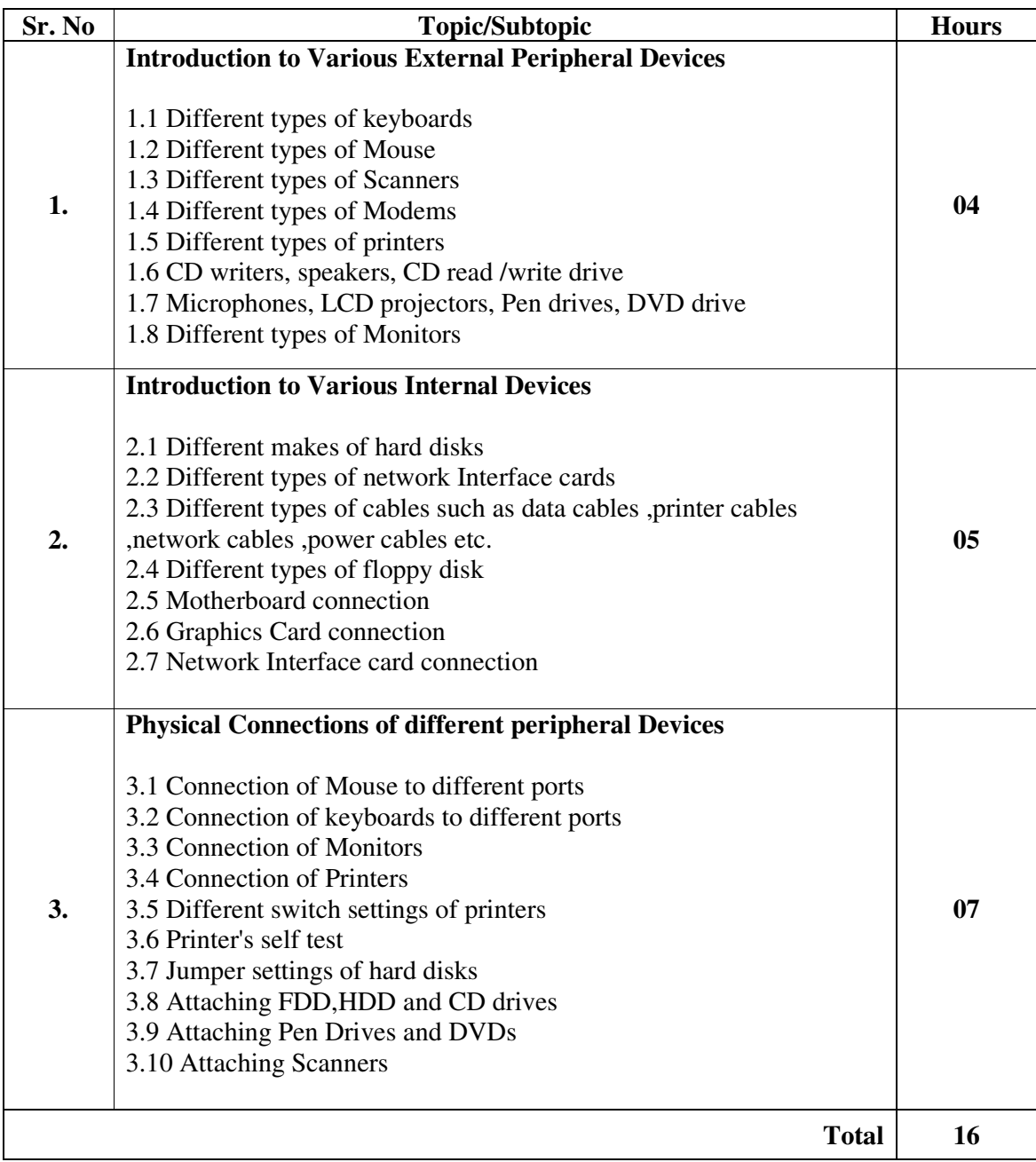

#### **ASSIGNMENTS:**

- 1. Observe all the peripheral devices available in the lab. Describe them in detail.
- 2. Demonstration of system configuration using CMOS setup.
- 3. Study of different ports such as serial, parallel, PS/2,NIC ports.
- 4. Assignment on how to write data on CDs
- 5. Observe different printer settings on different types of printers available in your lab. Write down the function of each switch.
- 6. Demonstration of printer's self test.
- 7. Assignment on connection of speakers and microphones.
- 8. Assignment on different types of cables in your lab.
- 9. Assignment on cleaning procedures of Mouse, Keyboard and motherboard.
- 10. Assignment on how to connect scanner and scan document and pictures on the scanner available in your lab.
- 11. Assignment on making jumper settings on hard disk.
- 12. Assignment on different types of cards such as graphics card, LAN card, multimedia cards etc.

#### **Learning Resources: Books:**

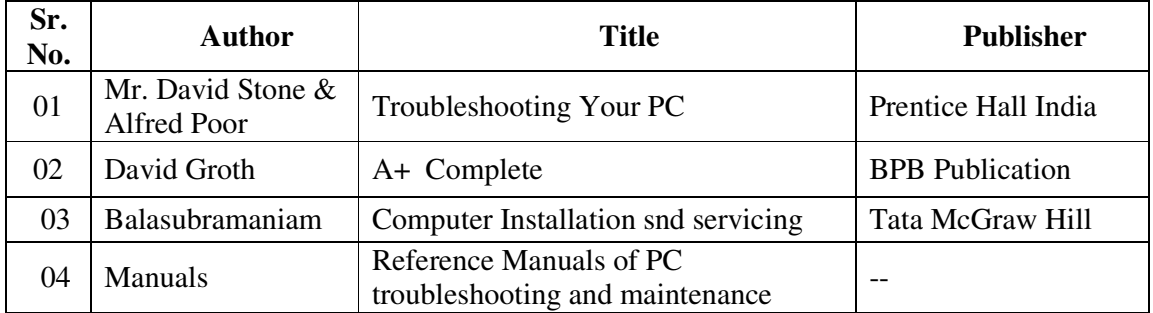